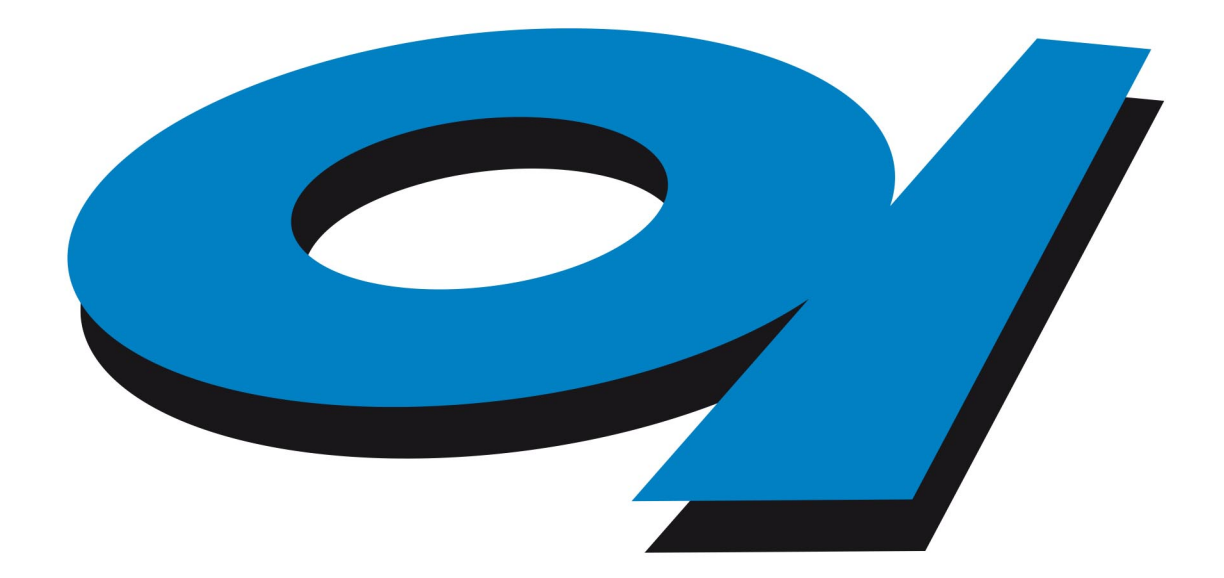

# Elettra Sincrotrone Trieste

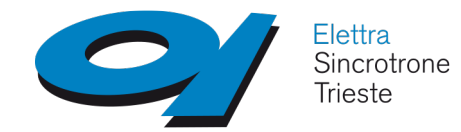

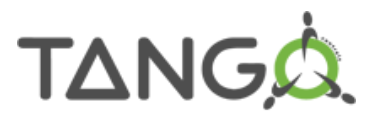

# **School on TANGO Controls system**

# **Basics of TANGO**

Lorenzo Pivetta Claudio Scafuri Graziano Scalamera

[http://www.tango-controls.org](http://www.tango-controls.org/)

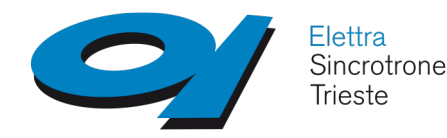

### **Prerequisites**

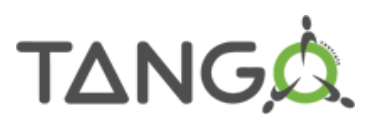

To better understand the training a background on the following arguments is desirable:

- Programming language
- Object oriented programming
- Linux/UNIX operating system
- Networking
- Control systems

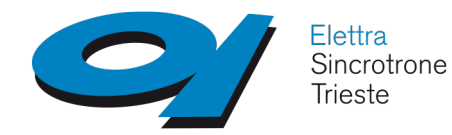

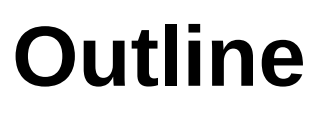

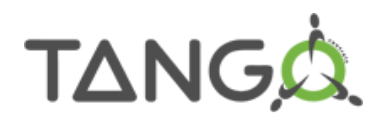

**1 - What is TANGO?** Language/OS/Compilers CORBA and ZeroMQ TANGO device and device server TANGO Database Communication models Multicast Polling Events Alarms **Groups** TANGO ACL Logging system Historical DataBase

**2 - TANGO architecture** Device hierarchy TANGO domains

### **3 - TANGO configuration/tools**

Jive Starter/Astor Pogo TANGO installation Client basics

> **4 – Examples** Test device

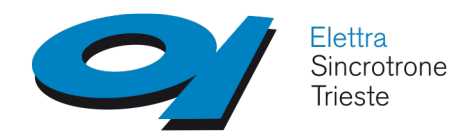

**What is TANGO?**

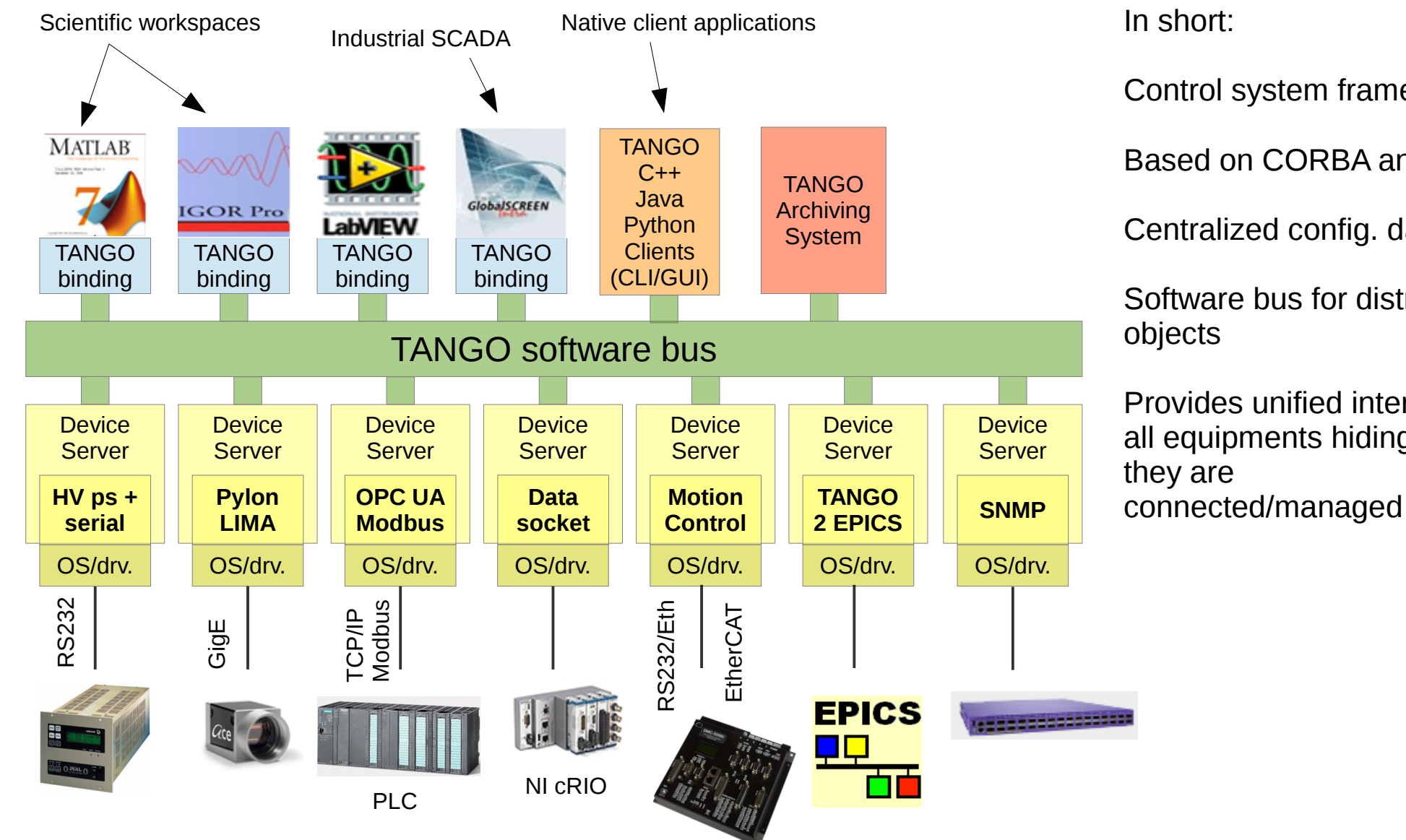

TANGC

Control system framework Based on CORBA and ZMQ Centralized config. database Software bus for distributed objects Provides unified interface to all equipments hiding **how** they are

In short:

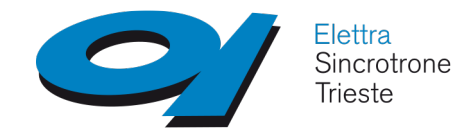

# **The TANGO collaboration**

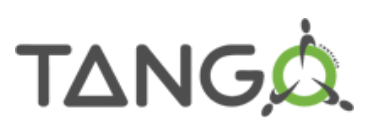

#### **TANGO collaboration history**

- started in 1999 at the ESRF
- in 2000 SOLEIL joins ESRF to develop TANGO
- end 2003 ELETTRA joins the club
- 2004 ALBA also joins
- 2006 ANKA
- 2007 2012 Desy, MaxLab, FRM II, SOLARIS
- 2013 2014 ELI-Beamlines, ELI-ALPS, University of Szeged, INAF
- 2015 2016 draft, discussion and approval of Collaboration Contract

TANGO Collaboration Contract signed by institute directors in 2016

Yearly basis collaboration meetings (next June, INAF Trieste, Italy) **Committer** member: commit source code to TANGO Controls core **Collaborator** member: write and share TANGO device servers

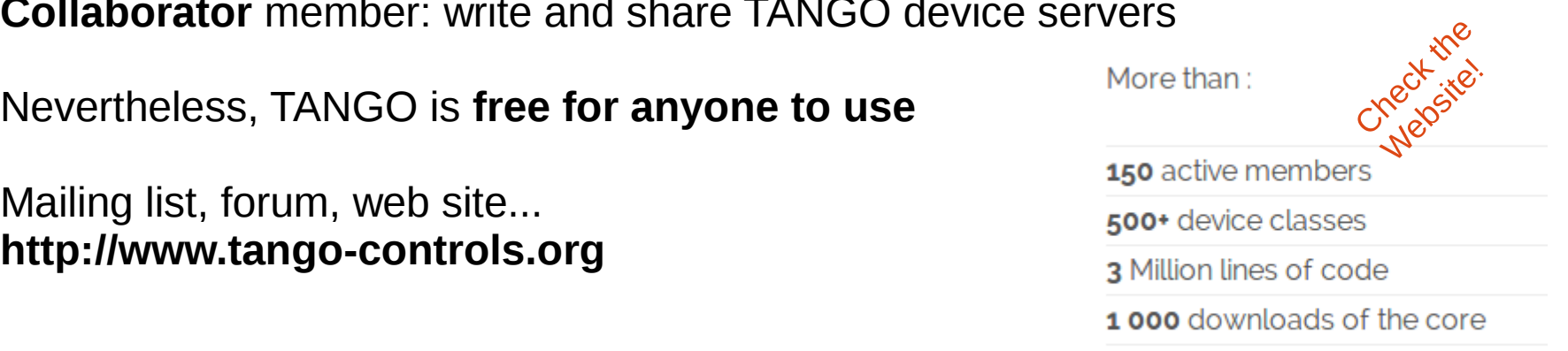

L.Pivetta, C.Scafuri, G.Scalamera School on TANGO Control System - Trieste 4-8t 25 international partners 6

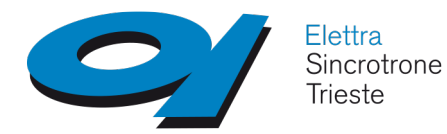

# **Language/OS/Compilers**

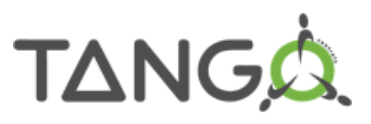

TANGO release 9.2.2 (+ patches) (C++98, C++11)

Previous release TANGO 8.1.2.c ( +patches)

Languages

Server side: C++, Java, Python Client side: C++, Java, Python, Matlab, LabView, IgorPro, Panorama

OS – Linux (PREEMPT\_RT, Xenomai hard real-time) Architecture: x86, PPC, ARM Compiler: gcc 3.3 – gcc 4.8

- OS Windows XP/Vista/7 Architecture: x86 Compiler: VC9, VC10, VC11
- OS MacOSX Architecture: x86 Compiler: gcc 4.6 – gcc 4.8

### **Training focus on TANGO 8 with some info on TANGO 9**

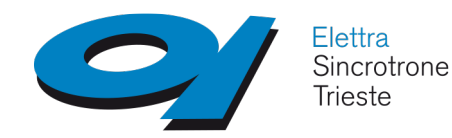

**CORBA and ZeroMQ**

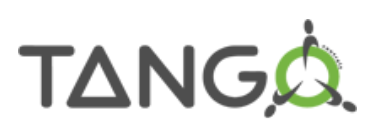

#### **CORBA** – [http://www.omg.org](http://www.omg.org/)

- Common Object Request Broker Architecture specification
- Defines the ORB and the services available for all objects
- Uses an Interface Definition Language (IDL) and defines bindings between IDL and programming languages
- An Inter-operable Object Reference (IOR) identifies each object
- TANGO adopts omniORB for C++ and JacORB for Java [http://www.omniorb.sourceforge.net](http://www.omniorb.sourceforge.net/) [http://www.jacorg.org](http://www.jacorg.org/)

### **ZeroMQ, ZMQ, 0MQ** – [http://zeromq.org](http://zeromq.org/)

- An embeddable networking library that acts like a concurrency framework
- Sockets that carry whole messages across various transports like in-process, inter-process, TCP and multicast
- Used for event-based communication in TANGO  $\geq 8$

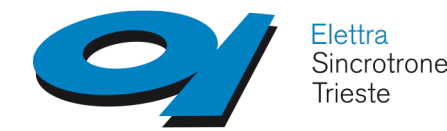

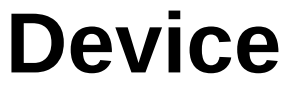

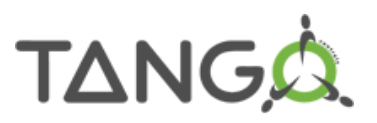

Everything which needs to be controlled is modeled as a Device

The Device is the core concept of TANGO

A Device can represent:

- an equipment (e.g. a power supply)
- a set of equipments (e.g. a set of 3 motors, x-y-z axes, driven by the same controller)
- a set of software functions
- a group of equipments constituting a subsystem

The modeling of the equipment, either hardware or software, is the first fundamental step when writing a TANGO device

- a TANGO device must be self-consistent
- must enable the access to all the features of the modeled device
- the limit of its responsibilities, meaning the separation of concerns, is clearly defined: **1 device = 1 service = 1 element of the system**
- the analogy with object-oriented programming is straightforward

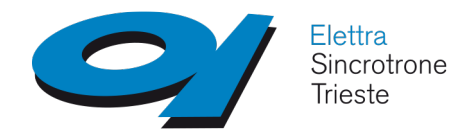

**Class/Device/Device Server TANGQ** 

Class/Device/Device Server: three concepts closely related

- **TANGO Class**: a class defining the interface and implementing the device control or the implementation of a software algorithm
- **TANGO Device**: an instance of a TANGO Class giving access to the services of the class
- **TANGO Device Server**: the process in which one or more TANGO Classes are executed, making thus available one or more Tango Devices

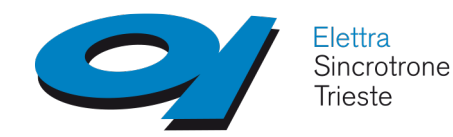

## **Device Interface**

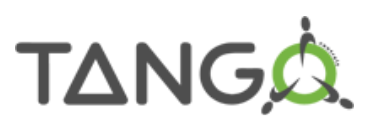

Everything which needs to be controlled is modeled as a Device

Each Device is identified by the Fully Qualified Domain Name (FQDN)

*tango://host:port/domain/family/member*

Each Device belongs to a TANGO class that inherits from the same root class *Device\_XImpl* Every Device exposes the **same interface**:

- **Command**(s): act on devices (e.g. power on)
- **Attribute**(s): set/get physical values (e.g. set/get motor position)
	- Can be *memorized*
	- Attribute properties: per-attribute configuration parameters (\*)
	- State/Status: TANGO Device finite state machine value (also available as Commands) (\*)

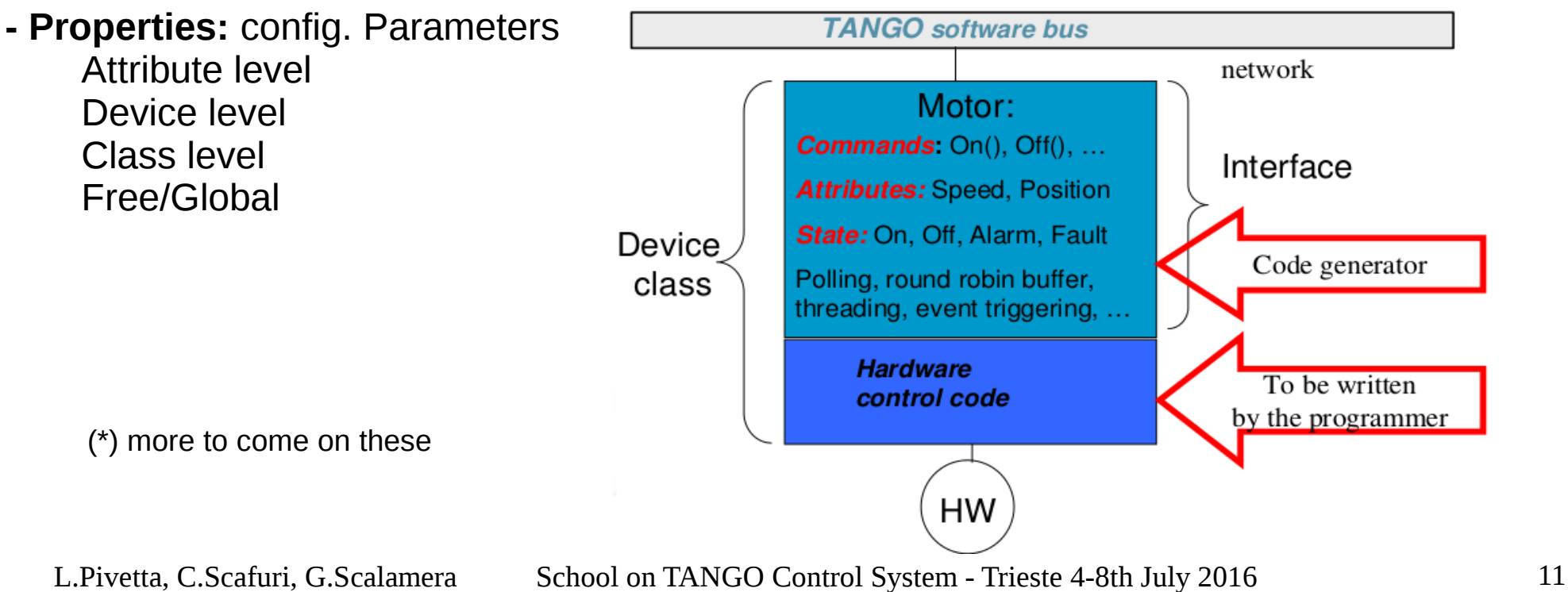

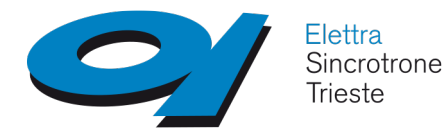

### **Device Server**

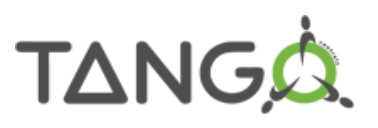

- The Device Server is the process where the TANGO class(es) run
- Device Server configuration is stored into the TANGO database (MySQL)
- Device number and names for a TANGO class are defined within the database. **not in the code**
- Which TANGO class(es) are part of a DS process is defined in the database **but also in the code**
- The Device Server **can** host several TANGO classes, each class **can** be instantiated several times *...but be careful with code or DLLs not thread safe*

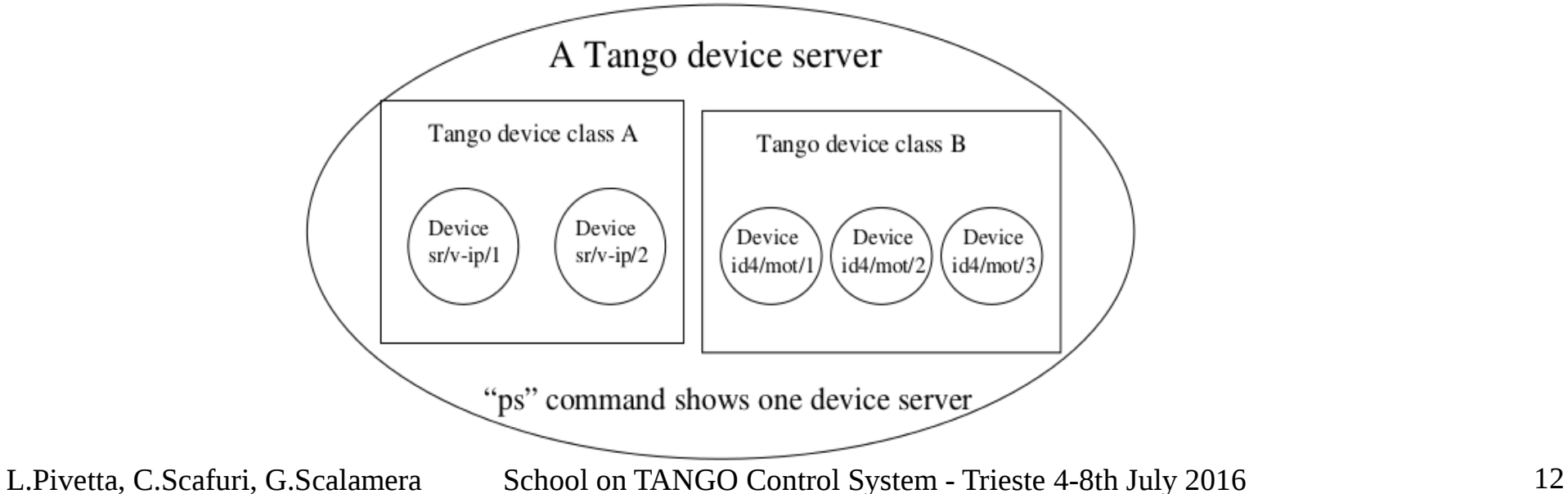

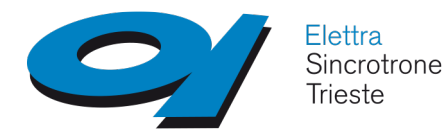

### **Device Server**

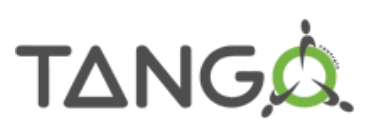

#### **Startup sequence**

#### **Device server**

- 1 the TANGO device server contacts the TANGO database to know which devices it has to create and manage based on the **instance** specified
- 2 the TANGO device server registers device(s) IOR

#### **Client**

- 1 the client asks the TANGO database for device IOR
- 2 the client connects to the device server

#### **The TANGO database is involved, and necessary, only during the connection phase (\*)**

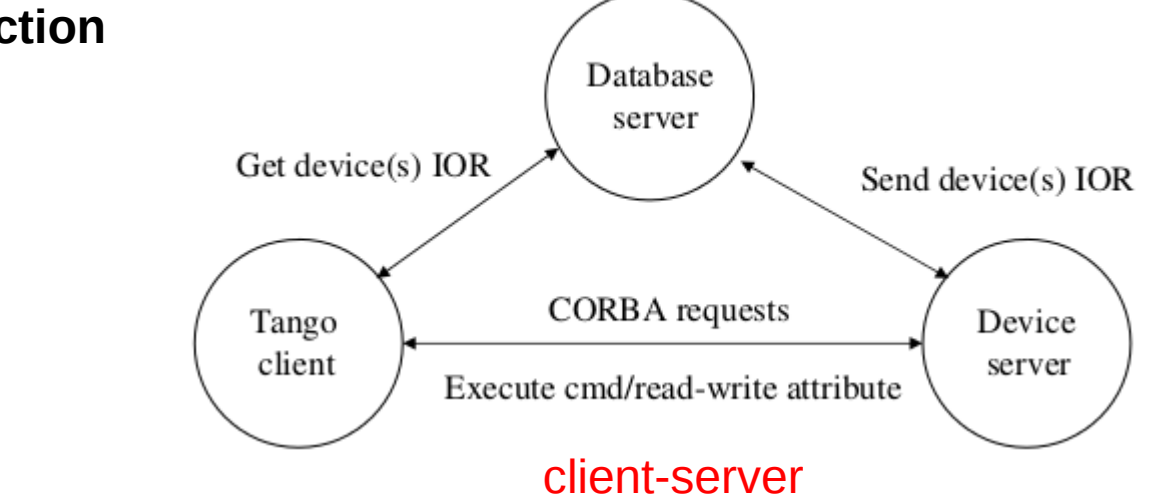

(\*) exception: memorized attributes

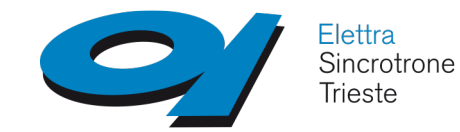

### **Device patterns**

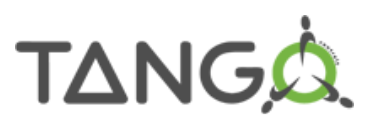

#### Stepper motor controller example Ethernet/RS232 1-8 axes, single control interface

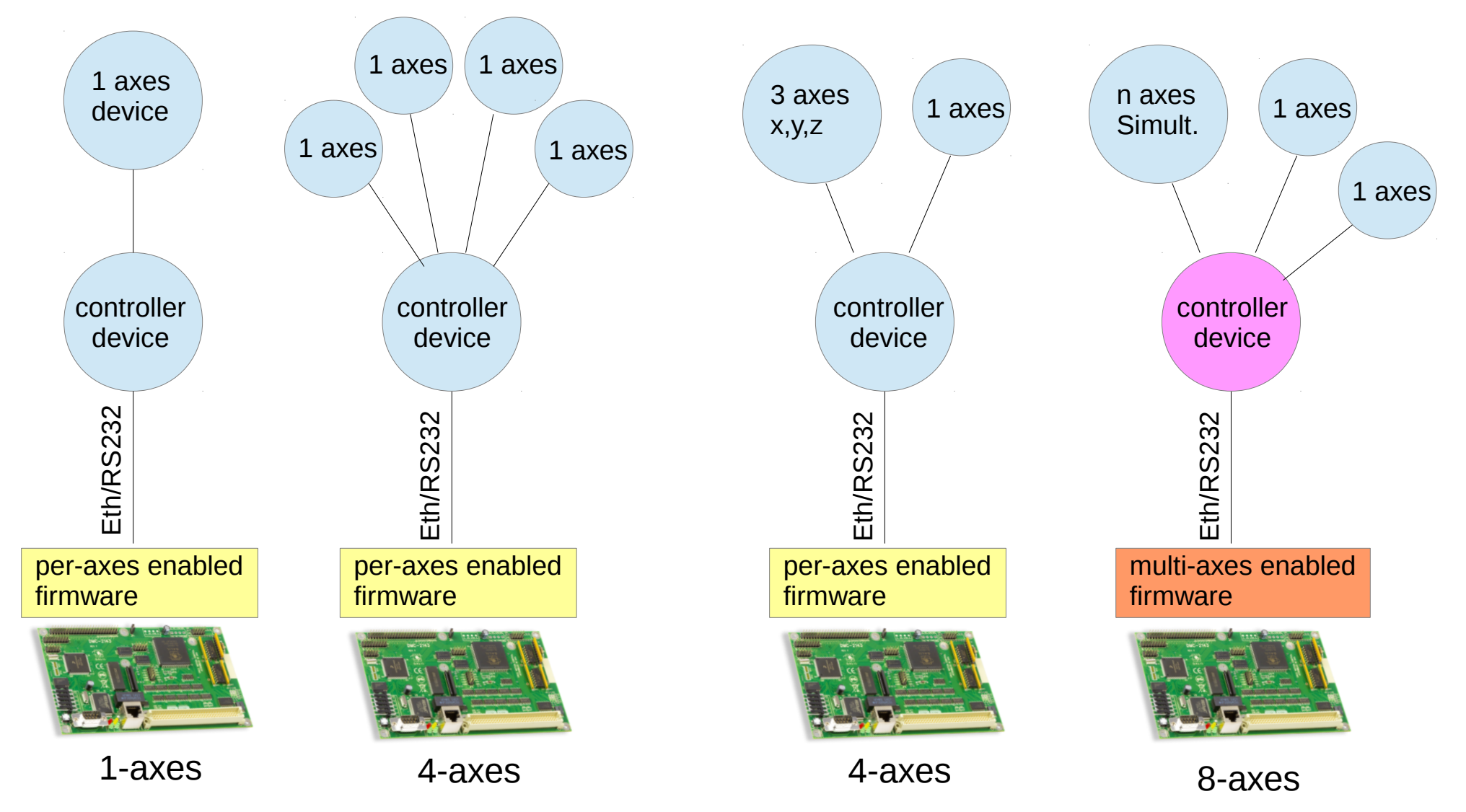

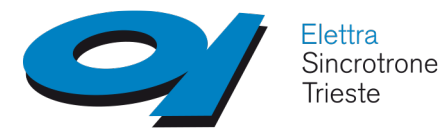

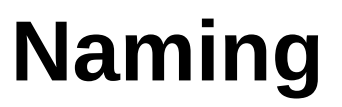

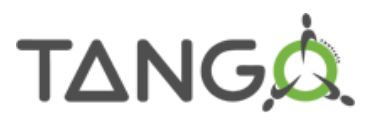

Tango uses a well defined naming scheme, each device has a unique name within the control system. The *name* is the key to get access to the device

- the device name is a character string(  $a..z,0..9$ ), composed by three fields separated by /
- the three fields are known as **domain** , **family** and **member**

#### **domain/family/member**

Hierarchical view , tree structure

Operations on device names are case insensitive within Tango:

#### **LH/PSQ/1 lh/psq/1 Lh/PsQ/1**

are equivalent.

Within Tango decices names are sorted alphabtically. pay attention to numbers: 10 is sorted before 2!

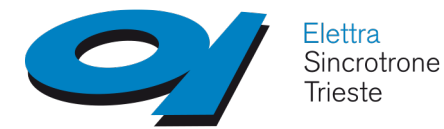

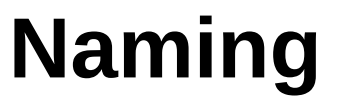

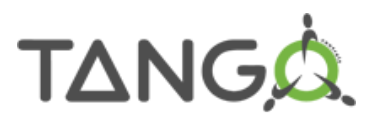

#### Tango names can be any valid string : **sasackjn/kljd122334/hdhsah**

#### The **naming convention** is part of the desig of a Tango control system

names must be meaningful to all people involved

names must be compatible with names used by other departments / installations, for example technical drawings, plant schematics.

**what** and **where** should be indicated in names

what: the type of device, its function , device Class, ... where: the location of the device, geographical or logical

A good naming convention allows one to refer to groups of devices using widcards

example: **sr/power\_supply/\*** all power supplys of Elettra magnets **sr/power\_supply/psq1\_\*** all power\_supplys of Elettra type 1 quadrupole magnets

see Tango manual , appendix C, for more details about naming

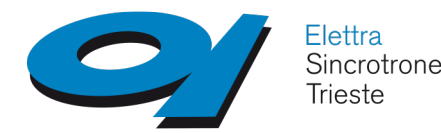

### **TANGO Database**

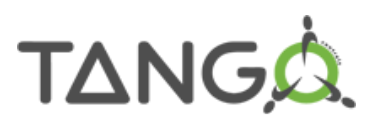

- Centralized storage for control system (TANGO device) configuration parameters and for persistent data.
- Based on MySQL database engine
- Centralized service for establishing connections (name resolution)
- it is a special Tango Device

**A minimum TANGO system -** to run a TANGO control system you need:

- a running MySQL database
- the TANGO Database device server listening on a fixed port
- the TANGO\_HOST environment variable is used by clients/servers to know on which host and port the Database server is running:

*TANGO\_HOST=tango://hostname.full.domain.name:port*

short form

*TANGO\_HOST=hostname:port*

note: you can run a small control system without a database using static configurations stored in files.

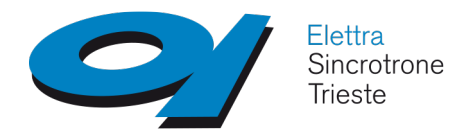

**Device Command(s)**

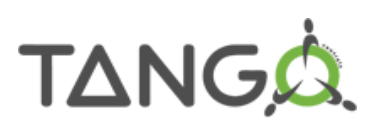

#### **Commands** may have **zero** or **one input** and **zero** or **one output** argument

Supported argument data types are:

- void
- boolean, short, long, long64, float, double, string, unsigned short, unsigned long, unsigned long64
- homogeneous array of the former data types
- state
- encoded (structure with 2 fields: a string and an array of unsigned char)

Commands are typically used for starting actions on devices or change their operating state example: ON(), OFF(), ENABLE(),...

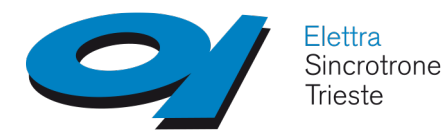

**Device Attribute(s)**

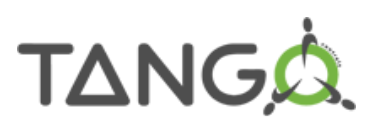

#### **Twelve data types:**

- boolean, unsigned char, short, unsigned short, long, long64, unsigned long, unsigned long64, float, double, string
- array of the former
- array of strings and values
- state/status
- encoded (TANGO >=8): images encode in jpg, 8/16 bit gray, 24 bit RGB

#### **Three "access modes":**

- read, write, read-write

#### **Three data formats:**

- scalar (single value)
- spectrum (one dimensional array)
- image (bi-dimensional array)

#### When you **read** an attribute you receive also some metadata:

- the attribute data (value, and also w value for r/w attributes)
- the attribute quality factor (VALID, INVALID, CHANGING, WARNING, ALARM)
- the attribute timestamp
- the name
- the dimension

#### When you **write** an attribute you send:

- the desired attribute data (value)
- the attribute name

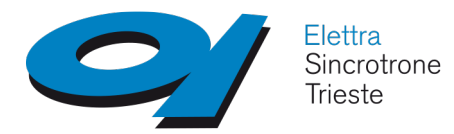

Each Attribute configuration is defined by its **Properties**; five type available:

#### **hard-coded**

name, data type, data format, writable, max dim x, max dim y, writable attr name, display level

#### **GUI parameters**

Description, Label, Unit, Standard unit, Display unit, Format (C++ or printf)

#### **Range (for writable attributes)**

min\_value, max\_value

#### **Alarm parameters (\*)**

min alarm, max alarm, min warning, max warning, delta t, delta val

#### **Event parameters (\*)**

change event: absolute, relative archive event: absolute, relative, period periodic event: period

Network calls get\_attribute\_config/set\_attribute\_config allow clients to access configuration

(\*) More to come on Alarm, Event and attribute configuration

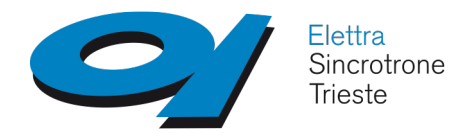

**Device State/Status**

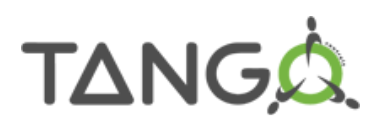

TANGO defines a couple of special Commands/Attributes named **State** and **Status**

A set of **14 device State** (enum) is available:

ON, OFF, CLOSE, OPEN, INSERT, EXTRACT, MOVING, STANDBY, FAULT, INIT, RUNNING, ALARM, DISABLE, UNKNOWN

it is synthetic information about the of the device. Accessibility of device attributes and commands may be forbidden in some of the States ( State Machine). Machine readable.

**Status** string info describing the State; managed by the programmer. Its main use is to provide human readable messages.

Device State is not easily extensible/customizable in TANGO 8 (nor in TANGO 9) If you want to add additional values to the enum you need to modify the IDL; this implies a new IDL release and a new Device implementation class.

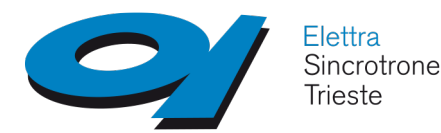

### **Properties**

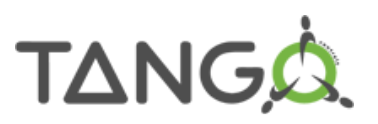

Properties can be thought as device configuration parameters Stored into the TANGO Database You can define properties at

- object level (free properties)
- class level
- device level

### **Types for scalar property**

boolean, short, unisgned short, long, unsigned long, float, double, string **Types for array property**

short, long, float, double, string

### Algorithm to assign default property value:

```
/IF/ class property has a default value
    property = class property default value
/ENDIF/
/IF/ class property is defined in db
    property = class property as found in db
/ENDIF/
/IF/ device property has a default value
    property = device property default value
/ENDIF/
/IF/ device property is defined in db
    property = device property as found in db
/ENDIF/
```
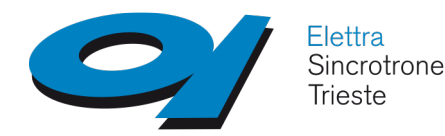

**Device Hierarchy**

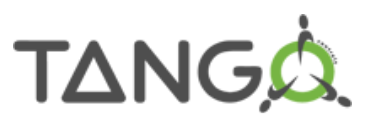

### A TANGO control system can **must** be hierarchically (logically) organized

Devices associated with hardware equipments usually live at lower level

Higher level devices aim to:

- abstract functionalities from mechanisms
- group similar devices
- group devices into subsystems
- implement "abstract" features (e.g. processing)
- implement services based on many low level devices (e.g. alarms)

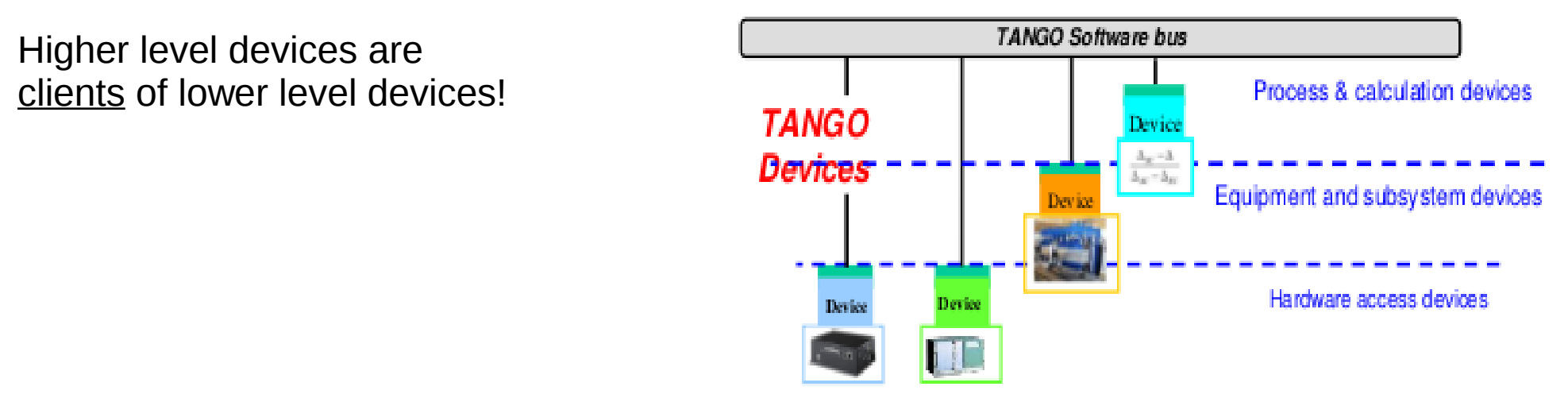

Figure 1: The software bus view of devices

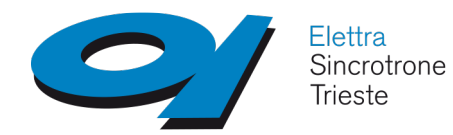

**Administration: Jive**

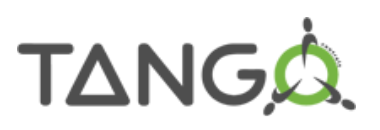

#### TANGO database browser and device configuration/administration/testing tool

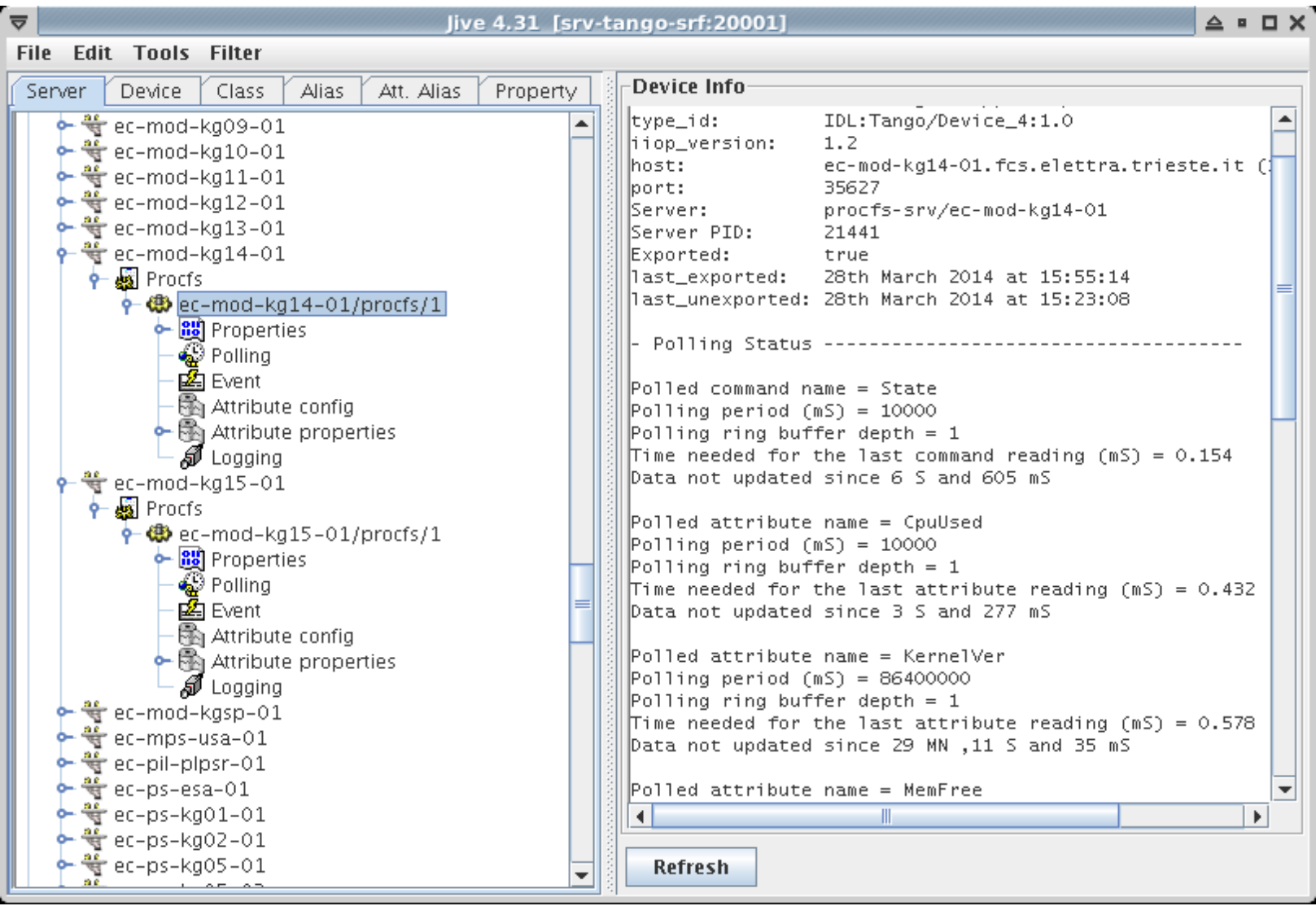

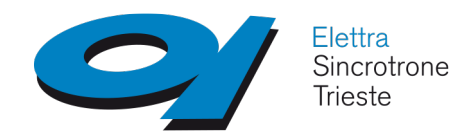

### **Administration: Starter/Astor**

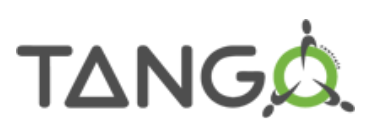

Starter: TANGO Device Server to manage device servers on hosts Astor: control system manager GUI

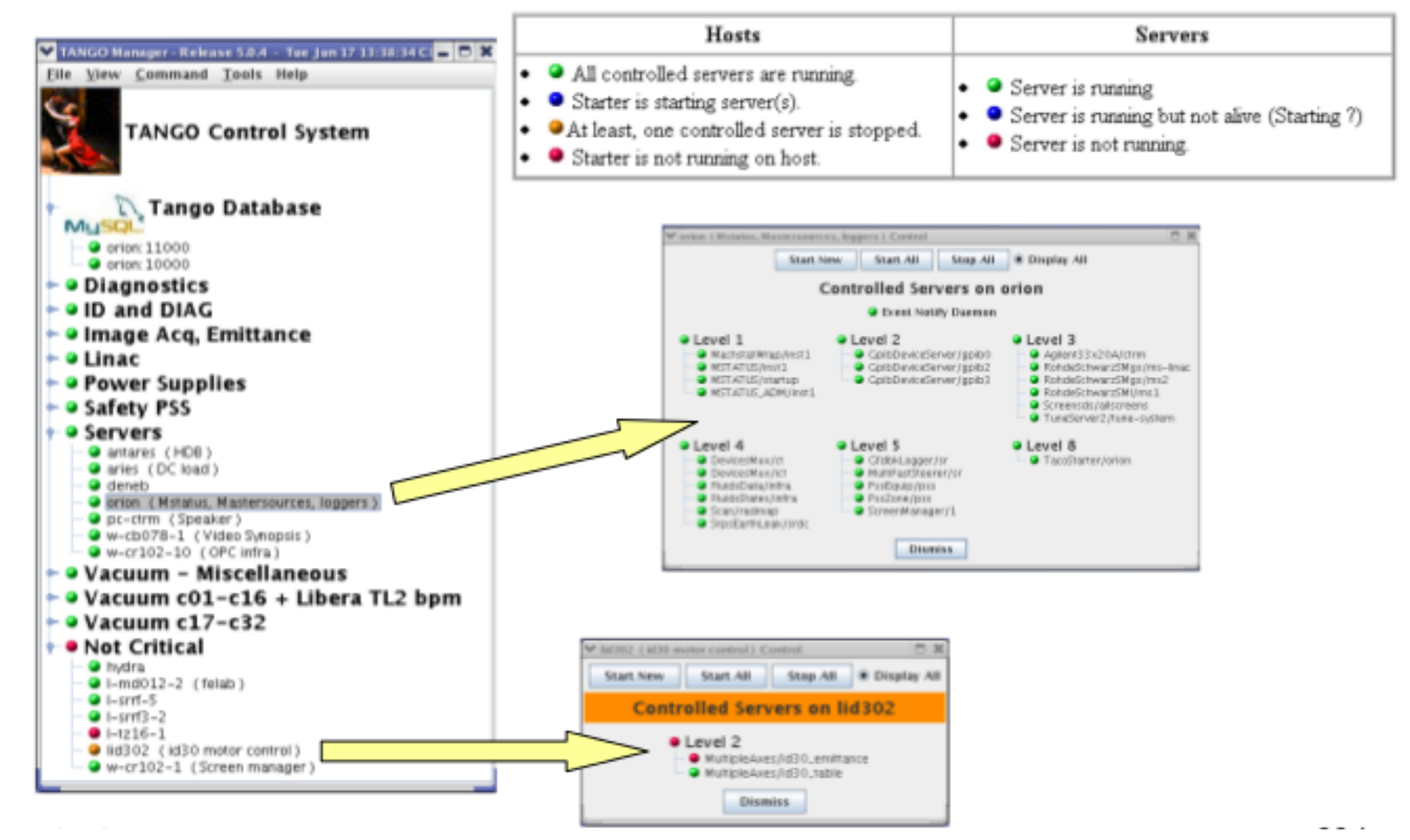

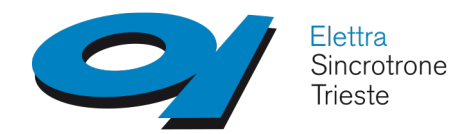

# **TANGO ACL**

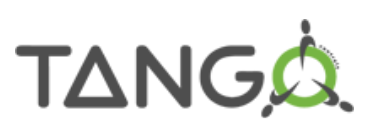

Two kind of users (identified by system login name):

- users defined in the ACL
- users not defined in the ACL  $\rightarrow$  rights fall below "All users"
- Two kind of rights, at host **and** device level:
	- Read (+ optional **per-class** allowed commands)
	- Write

### *taurel*

- write to sr/d-ct/01 and fe/\*/\* only from pcantares
- read all other devices only from pcantares *verdier*
	- write to sys/dev/01 from any host on 160.103.5.0/24 subnet
- read all other devices from the same subnet *all users*
	- read-only access from any host

Advice: TANGO ACL provides **basic** access control and can be bypassed; it's basically meant to avoid mistakes

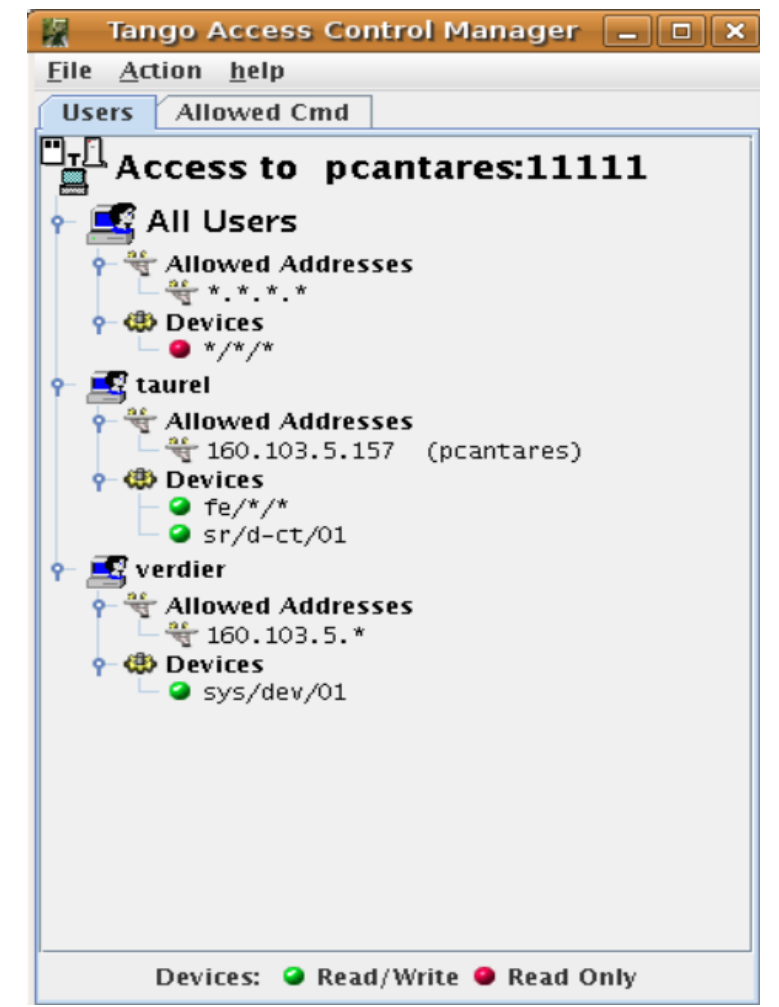

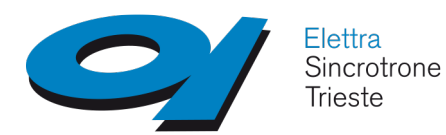

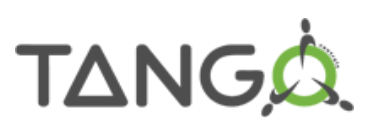

**GOAL:** model in Tango a Skilift

**IDEAS:**

#### **possible states**

working properly switched off in error condition

#### **action needed**

switch on switch off recover from error condition

#### **physical quantities**

speed of the skilift, should be possible to be changed wind speed, cannot control it, just read current position of each seat, just read

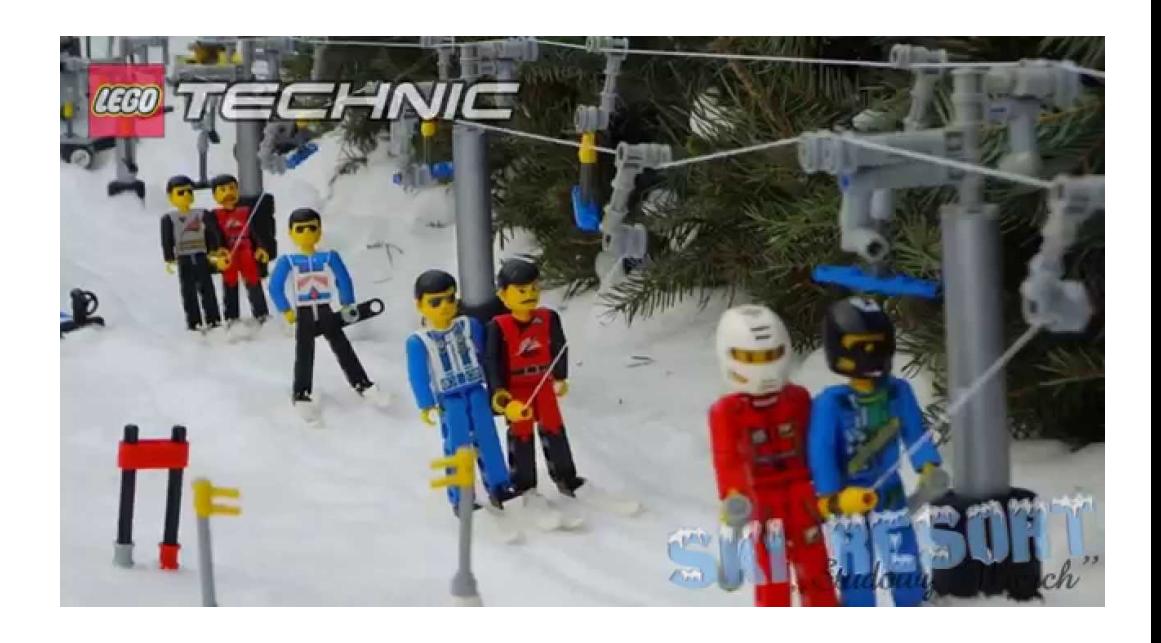

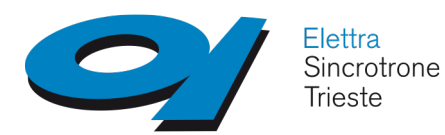

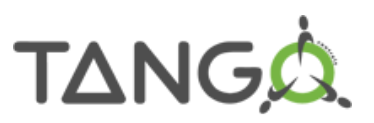

SkiLift: the Tango Device Server Model

**3 states ON**, **OFF**, **FAULT**

### **3 commands (without arguments)**

**On** – to switch device ON

**Off** – to switch device OFF

**Reset** – to reset the device in case of FAULT

#### **3 attributes**

**Speed** – current speed

**WindSpeed** – current wind speed

**SeatPos** – seats position

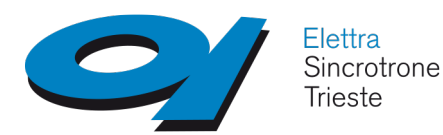

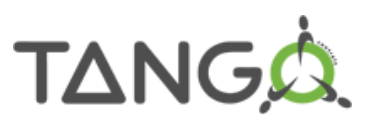

SkiLift: the Tango Device Server Model

**Tango Commands vs Attributes**

**Commands** are actions

**Attributes** are physical quantities can have labels, units, conversion factors can have range of validity, alarm can have user defined properties can have a quality (VALID, INVALID, ...) can be memorized can generate events can be archived

For example the Tango Device Server of a motor should have a R/W Position Attribute and should not have Get Position / GoTo Position commands but could have Forward / Backward commands

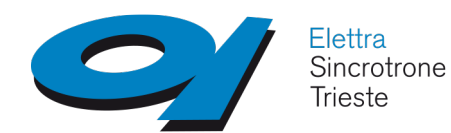

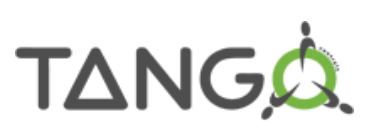

 $\Box$   $\Box$ 5 TANGO Code Generator - MyDCps File Edit Help O ◎日 **PowerSupply MyDCps DCps MyDCps** Class Properties **EDevice Properties** Tango DeviceImpl MaxCurrent  $+$  State MinCurrent  $+$  Status **Commands**  $\mathcal{S}$  State  $\blacktriangleright$  Status PowerSupply  $\rightarrow$  On  $\sqrt{$  Off  $Reset$ Status Scalar Attributes 주  $\cup$  Current  $\bigcirc$  DCps Spectrum Attributes ErrorList  $+$  State + Status Image Attributes  $9 - 3$  States  $\rightarrow$  ON  $\vee$  OFF MyDCps FAULT  $+$  State + Status

Pogo is a TANGO class generator

Generates C++, Java and Python Source code and html documentation

The class skeleton is saved in a .xmi file

Well defined areas for programmer's code

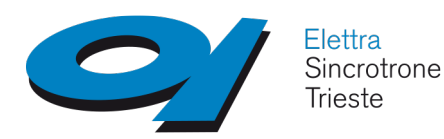

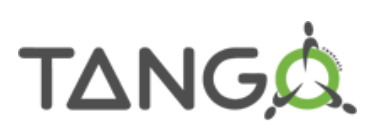

Use **POGO** to design a SkiLift class with the following functionalities:

**3 states**

ON, OFF, FAULT

### **3 commands (without arguments)**

- **On** to switch device ON allowed only when switched OFF **Off** – to switch device OFF allowed only when switched ON
- **Reset** to reset the device in case of FAULT allowed only when in FAULT

### **3 attributes**

Speed – current speed scalar, double, read-write,  $min = 0.0$ ,  $max = 5.0$ , alarm  $>= 4.0$ WindSpeed – current wind speed scalar, double, read SeatPos – seats position spectrum, long, read

#### Generate the documentation

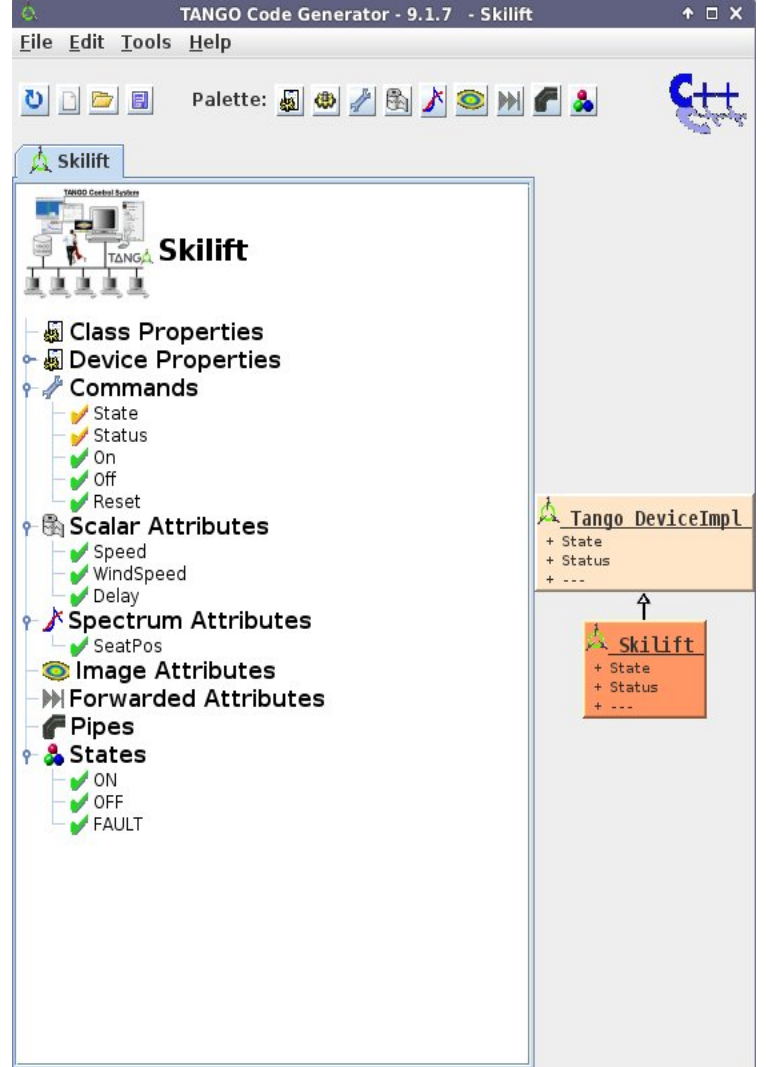

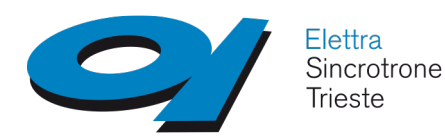

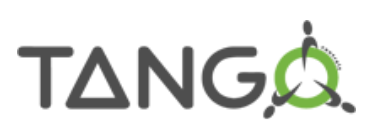

POGO generates:

- C++, Python and Java device class source code
- Makefile
- TANGO device class documentation (HTML)

#### **Compiling/Linking a TANGO device server**

- two include directories
	- \$(TANGO\_ROOT)/include \$(OMNI\_ROOT)/include
- two library directories \$(TANGO\_ROOT)/lib \$(OMNI\_ROOT)/lib
- Libraries needed (UNIX like OS) 2 TANGO libs: libtango.so, liblog4tango.so
- $f/7a$ .  $M_2$ *bafila* description : Makefile to generate a TANGO device server project :  $Qb I J f f F$  $$Author:$   $$$ *<i>SRevision:*  $SDate$ This file is generated by POGG MAKE ENV is the path to find common environment to buil project .<br>AAKE ENV = /home/lorenzo/tango-8.1.2.c/share/pogo/preference: PACKAGE NAME is the name of the library/device/exe  $PACKAGE$  NAME = SkiLift MAJOR VERS VERS<sup>-</sup> RELEASE  $=$  Release \$ (MAJOR VERS) \$ (MINOR VERS) RELEASE\_TYPE - DEBUG --- debug symbols - no optimization<br>- DEBUG - : debug symbols - optimization level set to O2 RLEASE TYPE = DEBHG VIT TYPE can be one of the following :<br>'STATIC LIB' for a static library (.a)<br>'SHARED LIB' for a dynamic library (.so)<br>'DEVICE' for a dynamic library (.so)<br>'DEVICE' for a dynamic library (.so)<br>'SIMPLE\_EXE' for an executabl
- of a library with no Tango dependencie.

*VUTPUT\_DIR is the directory which contains the build result.*<br>if not set, the standard location is : - *\$HOME/DeviceServers if OUTPUT\_TYPE is DEVICE* - ../bin for others  $\overline{O}$ UTPUT\_DIR = ./bin/\$(BIN\_DIR)

- 4 CORBA libs: libomniORB.so, libCOS.so, libomniDynamic4.so, libomnithread.so
- OS libs

libpthread.so, libzmq.so

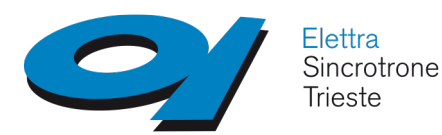

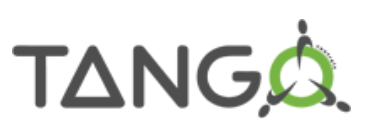

For the SkiLift class POGO created: 7 source code files, 1 configuration file, and the Makefile.

2 of the source code files are reserved for the device server process:

- SkiLift.h, SkiLift.cpp
- SkiLiftClass.h, SkiLiftClass.cpp
- SkiLiftStateMachine.cpp
- class\_factory.cpp, main.cpp
- SkiLift.xmi
- Makefile

Most of the time only SkiLift.h and SkiLift.cpp files have to be modified

Which methods are available within a TANGO class?

- SkiLift class inherits from Device  $\leq$ X>Impl class  $\rightarrow$  all methods from this class
- methods that receive Attribute or Wattribute objects  $\rightarrow$  all methods of these classes

See [http://www.tango-controls.org](http://www.tango-controls.org/) "Tango Kernel" and "Tango device server classes"

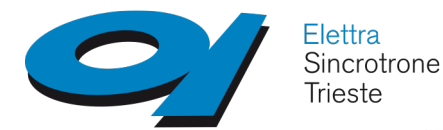

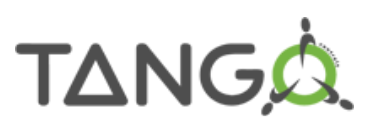

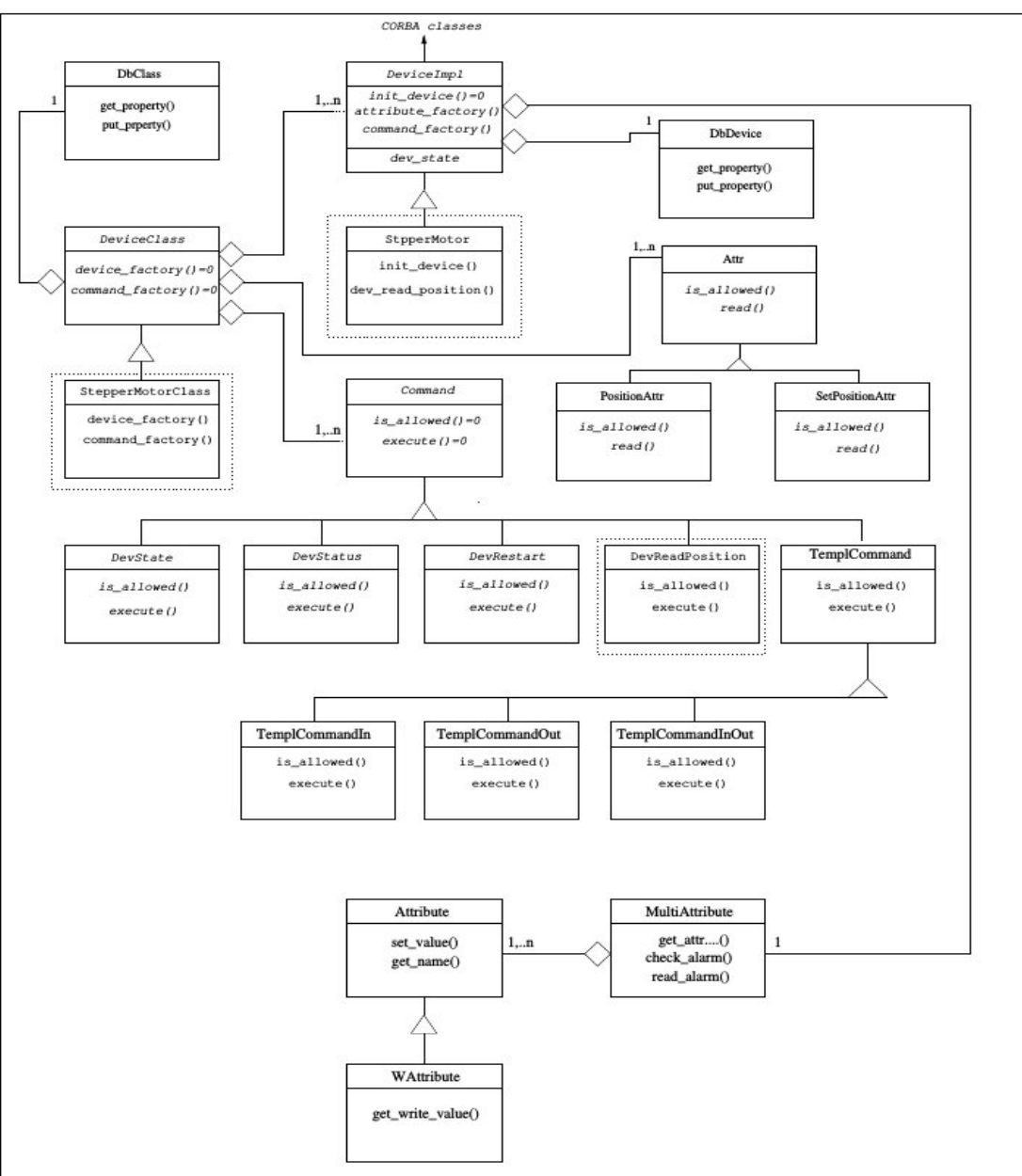

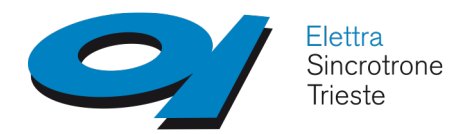

**Device startup/shutdown**

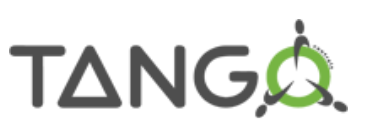

Besides class constructor and destructor methods, TANGO provides some additional methods for initialize and destroy the device

Initialization method **void SkiLift::init\_device()**

Shutdown method **void SkiLift::delete\_device()**

Advice: all memory allocated in init\_device() **must** be deleted in delete\_device()

Suppose hardware returns Speed ans WindSpeed as scalars and seat position as an array. The programmer can choose whether to let POGO allocate the memory for the required data structures or do it by herself.

In SkiLift.h the programmer has to deal with the variables/structures possibly used for hardware access

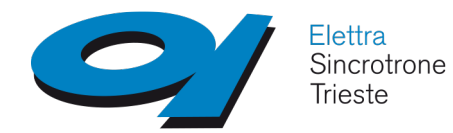

## **Device startup/shutdown**

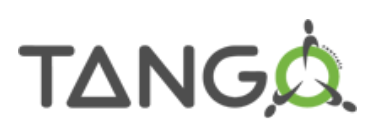

```
void SkiLift::init_device()
{
```

```
DEBUG STREAM << "SkiLift::init_device() create_device " << device_name << endl;
/*--- PROTECTED REGION ID(SkiLift::init_device_before) ENABLED START ---
```

```
// Initialization before get_device_property() call
```

```
/*----- PROTECTED REGION END -----*/ // SkiLift::init_device_before
```
// No device property to be read from database

```
attr_Speed_read = new Tango::DevDouble[1];
attr WindSpeed read = new Tango::DevDouble[1];
attr_SeatPos_read = new Tango::DevLong[120];
```

```
/*--- PROTECTED REGION ID(SkiLift::init device) ENABLED START ---*/
```

```
// Initialize device
*attr_Speed_read = 0.0;
*attr_WindSpeed_read = 0.0;
for (int i = 0; i < 120; i++)
    attr SeatPos read[i] = 0;set_state(Tango::OFF);
```
set\_status("SkiLift is OFF");

}

```
/*--- PROTECTED REGION END ---*/
```
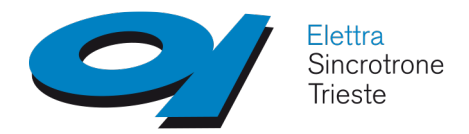

# **Device startup/shutdown**

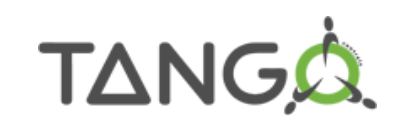

```
void SkiLift::delete_device()
{
    DEBUG_STREAM << "SkiLift::delete_device() " << device_name << endl;
    /*----- PROTECTED REGION ID(SkiLift::delete_device) ENABLED START -----*/
    // Delete device allocated objects
    /*--- PROTECTED REGION END ---*/ // SkiLift::delete_device
    delete[] attr Speed read;
    delete[] attr_WindSpeed_read;
    delete[] attr_SeatPos_read;
}
```
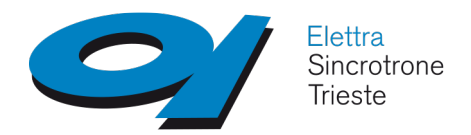

# **Command implementation TANGA**

### **Reset command implementation**

TANGO provides one *always\_executed\_hook()* method for all commands

```
void SkiLift::always_executed_hook()
```
If State management is required POGO generates one is\_<xxx>\_allowed() method in SkiLiftStateMachine.cpp file

**bool SkiLift::is\_Reset\_allowed(const CORBA::Any &)**

One method per command in SkiLift.cpp

**void SkiLift::Reset()**

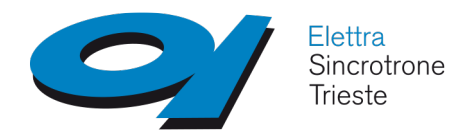

**Command sequencing**

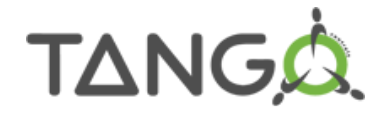

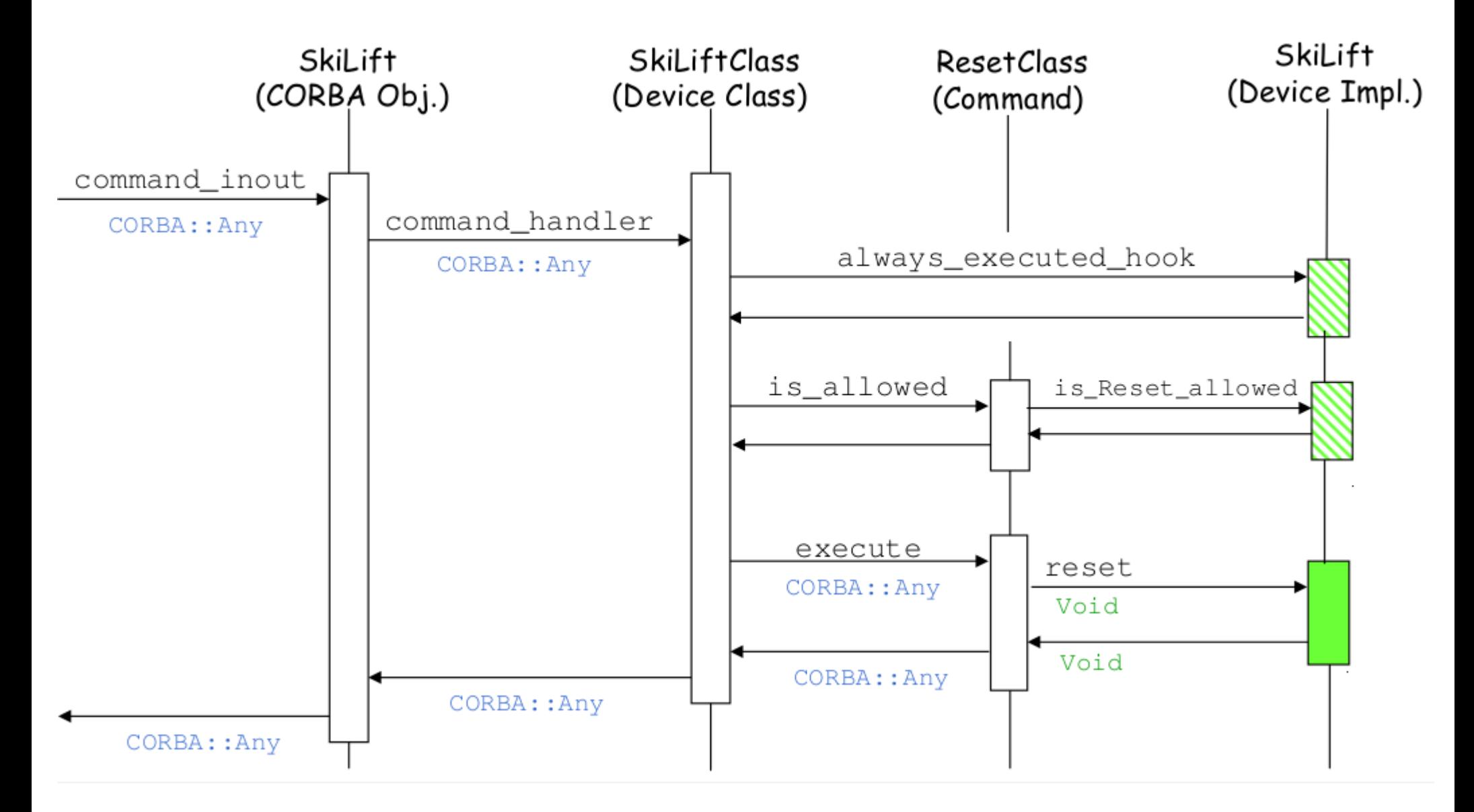

L.Pivetta, C.Scafuri, G.Scalamera School on TANGO Control System - Trieste 4-8th July 2016 39

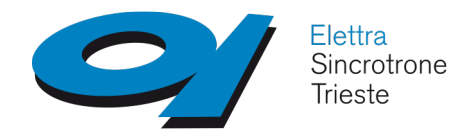

### **Command implementation TANG**

### SkiLift::is\_Reset\_allowed() method code, in SkiLiftStateMachine.cpp

```
bool SkiLift::is_Reset_allowed(TANGO_UNUSED(const CORBA::Any &any))
{
    // Compare device state with not allowed states.
    if (get_state()==Tango::ON ||
        get_state()==Tango::OFF)
    {
    /*--- PROTECTED REGION ID(SkiLift::ResetStateAllowed) ENABLED START ---*//*----- PROTECTED REGION END -----*/ // SkiLift::ResetStateAllowed
        return false;
    }
    return true;
}
```
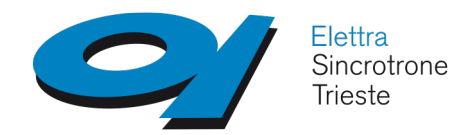

### **Command implementation** TANGA

#### SkiLift::Reset() method code

```
void SkiLift::reset()
{
    DEBUG_STREAM << "SkiLift::Reset() - " << device_name << endl;
    /*--- PROTECTED REGION ID(SkiLift::reset) ENABLED START ---*/// Add your own code
    *attr Speed read = 0.0set_state(Tango::OFF);
    set_status("SkiLift is OFF");
    /*--- PROTECTED REGION END ---*/ // SkiLift::reset
}
```
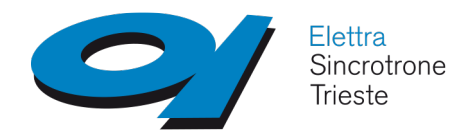

**Reading Attribute(s)**

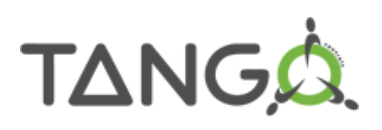

TANGO provides one method for "hardware access"

```
void SkiLift::read_attr_hardware(vector<long> &)
```
If State management is required POGO generates one is  $\langle xxx\rangle$  allowed() method in SkiLiftStateMachine.cpp file

**bool SkiLift::is\_Speed\_allowed(Tango::AttReqType &)**

One method per attribute in SkiLift.cpp

**void SkiLift::read\_Speed(Tango::Attribute &)**

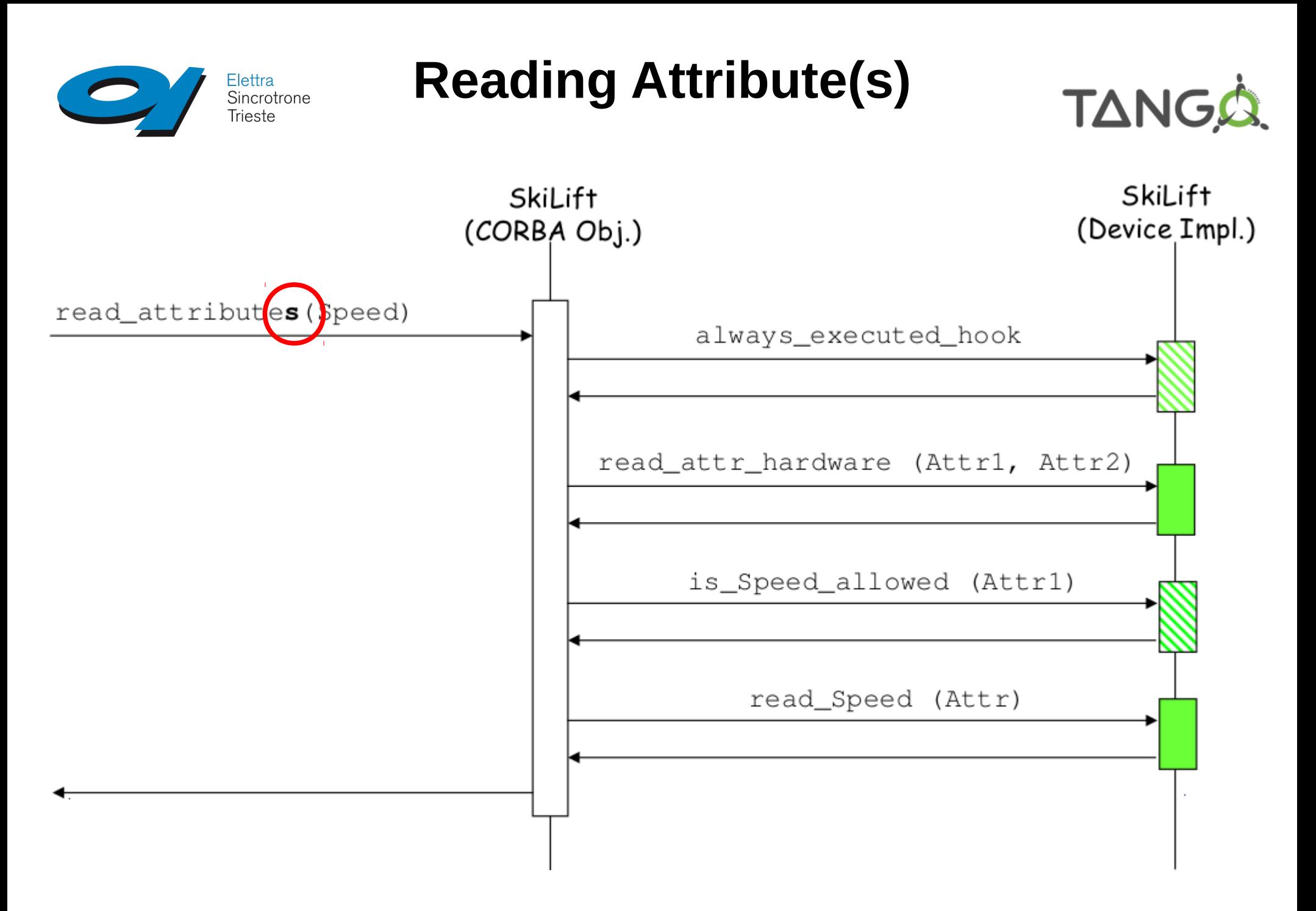

L.Pivetta, C.Scafuri, G.Scalamera School on TANGO Control System - Trieste 4-8th July 2016 43

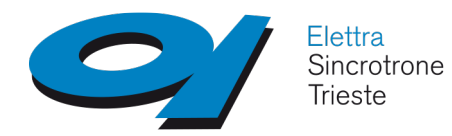

```
Reading Attribute(s)
```
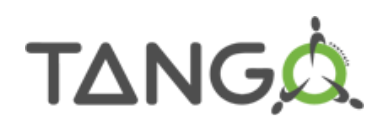

More generally when the read\_attribute**s**() method is invoked the following sequencing takes place

```
/CALL/ always executed hook() \leftarrow just once
/CALL/ read_attr_hardware() ← just once
/FOR/ each attribute to be read
   /CALL/ is_<xxx>_allowed()
   /IF/ previous call returns true
      /CALL/ read_<xxx>()
   /ENDIF/
/ENDFOR/
```
- 
- 

This is **not** true if your client calls read\_attribute() on several attributes; In that case no optimization takes place and the hardware will be accessed several times.

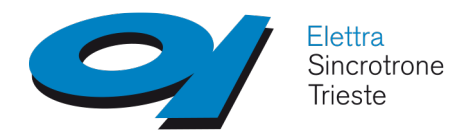

# **Reading Attribute(s)**

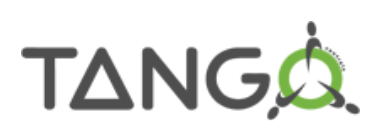

```
read attr hardware() method
```

```
void SkiLift::read_attr_hardware(TANGO_UNUSED(vector<long> &attr_list))
{
    DEBUG STREAM << "SkiLift::read attr_hardware(vector<long> &attr_list) entering... "
                << endl;
    /*--- PROTECTED REGION ID(SkiLift::read_attr_hardware) ENABLED START ---// Add your own code
    /*
     * insert code to access you hardware
     */
    /*--- PROTECTED REGION END ---*/ // SkiLift::read attr_hardware
}
```
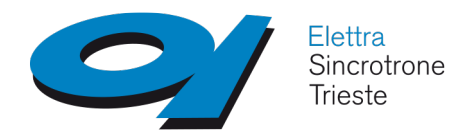

# **Reading Attribute(s)**

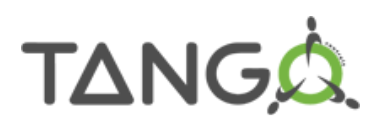

```
read Speed() method
```

```
void SkiLift::read_Speed(Tango::Attribute &attr)
{
    DEBUG_STREAM << "SkiLift::read_Speed(Tango::Attribute &attr) entering... " << endl;
    /*--- PROTECTED REGION ID(SkiLift::read_Speed) ENABLED START ---*/// Set the attribute value
    attr.set_value(attr_Speed_read);
    \overline{y} PROTECTED REGION END -----*/ // SkiLift::read_Speed
}
associates the method argument attr and the variable which represents it
(attr_Speed_read)
```
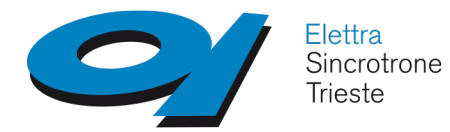

**Writing Attribute(s)**

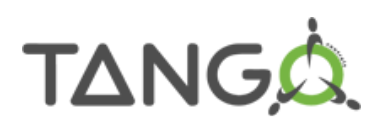

If State management is required, one is  $\langle x \rangle$  allowed() method in SkiLiftStateMachine.cpp

**bool SkiLift::is\_Speed\_allowed(Tango::AttReqType &)**

Then, one method per write attribute

```
void SkiLift::write_Speed(Tango::Wattribute &)
```
TANGO provides one method for "hardware access", similarly to the read attr hardware() metohod available for reading attributes

#### **virtual void SkiLift::write\_attr\_hardware(vector<long> &)**

The TANGO kernel provides a default implementation doing nothing

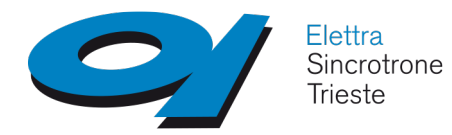

```
Writing Attribute(s)
```
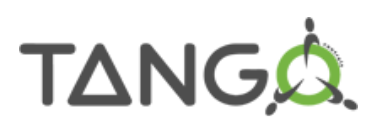

More generally when the write\_attribute**s**() method is invoked the following sequencing takes place (Device\_4Impl)

```
/CALL/ always executed hook() \leftarrow just once
/FOR/ each attribute to be written
   /CALL/ is_<xxx>_allowed()
   /IF/ previous call returns true
      /CALL/ write_<xxx>()
   /ENDIF/
/ENDFOR/
/CALL/ write attr hardware() \leftarrow just once
```
This is **not** true if your client calls write\_attribute() on several attributes; In that case no optimization takes place and the hardware will be accessed several times.

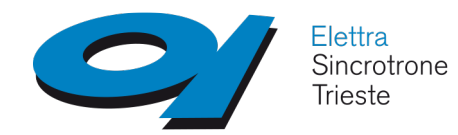

# **Writing Attribute(s)**

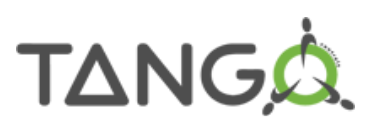

### write\_Speed() method

```
void SkiLift::write_Speed(Tango::WAttribute &attr)
{
    DEBUG_STREAM << "SkiLift::write_Speed(Tango::WAttribute &attr) entering... " << endl;
    // Retrieve write value
    Tango::DevDouble w_val;
    attr.get_write_value(w_val);
    /*----- PROTECTED REGION ID(SkiLift::write_Speed) ENABLED START -----*/
    // insert your write Speed code here
    /*
     * trick to get some reading back
     */
    *attr_Speed_read = w_val;
    /*----- PROTECTED REGION END -----*/ // SkiLift::write Speed
}
```
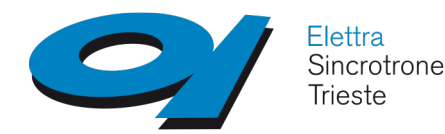

# **Reporting errors**

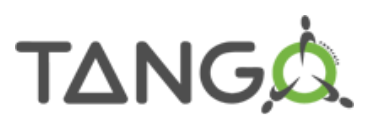

Error reporting is made using exceptions (C++ or Java) TANGO provides the Tango:: DevFailed class Tango::DevFailed is an array of Tango::DevError data type Tango::DevError data type has 4 elements: - reason (string) the exception summary - desc (string) the full error description - origin (string) the method throwing the exception - severity (enum) error type

TANGO provides a static method to help throwing exceptions and another method to re-trow an exception and add one element in the error stack

```
Tango::Except::throw_exception((const char *)"SkiLift::NoCable",
                                (const char *)"Cable has fall down!",
                                (const char *)"SkiLift::init_device()");
Tango::Except::re_throw_exception(Tango::DevFailed &ex,
                                   string &reason,
                                   string &desc,
                                   string &origin);
```
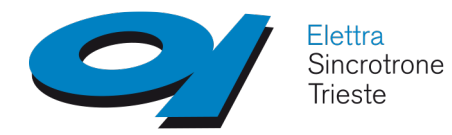

# **Memorized Attributes**

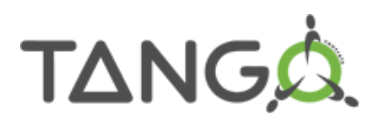

Whenever an attribute is **marked as memorized**, every change to the attribute set point is saved into the TANGO database as attribute property value

Available only for **writable scalar attributes**

```
Memorized attributes initialization options (POGO)
```
Attr::set memorized() : marks attribute as memorised

Attr::set\_memorized\_init(bool write\_on\_init)

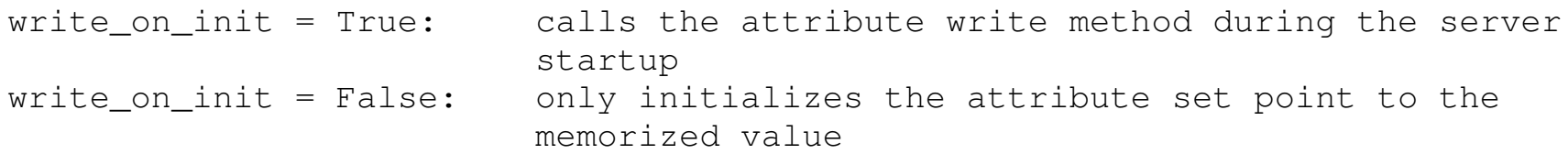

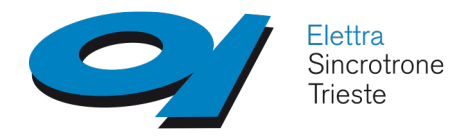

# **One time code**

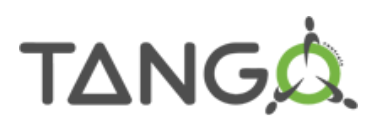

Some code to be executed only one time?

Each TANGO class has a own class (SkiLiftClass) with only one instance

Put code to be executed once in its constructor

Put data common to all devices in its data members

This class instance is constructed **before** any devices

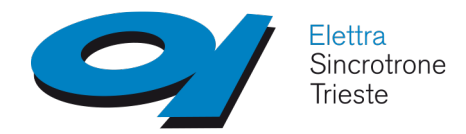

## **TANGO-added cmds/attrs**

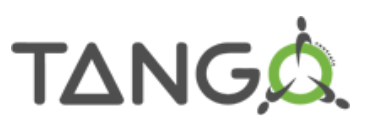

TANGO automatically adds **3 commands**

**State** – *In = void, Out = DevState* Check for device alarms and return the state **Status** – *In = void, Out = DevString* Return the device status **Init** – *In = void, Out = void* Reintialize the device (delete\_device() + init\_device())

TANGO automatically adds **2 attributes**

**State** and **Status** These behave the same way as the corresponding commands

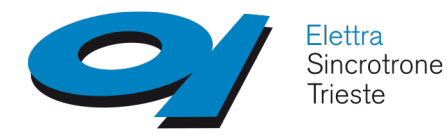

# **Remaining network calls**

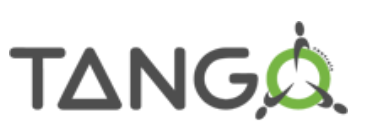

The TANGO core makes available some additional network calls:

- **ping** just ping the device to see if it's available on the network
- **command list query** return the list of device supported commands with description
- **command query** return the command description for specific command
- **info** return general info in the device (class, server, host...)
- **get\_attribute\_config** return the attribute configuration for x (or all) attributes
- **set\_attribute config** set attribute configuration for x atributes
- **blackbox** return n entries of the device blackbox  $(*)$

(\*) each device has a round robin buffer, with configurable depth, called blackbox Where each network call is registered with its date and calling host

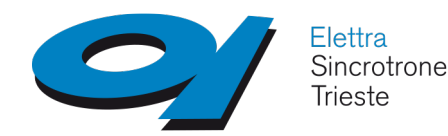

# **The administration device**

For each device server the TANGO core provides an administration device identified by a conventional name:

dserver/<exec-name>/<instance-name>

This device supports 20 (23) commands and 0 (2) attributes

- 8 miscellaneous commands
- 7 commands for the logging system
- 1 command for the event system
- 7 commands for the polling system

Miscellaneous commands

- DevRestart : destroy and recreate a device. Clients need to reconnect
- RestartServer : restart a complete device server instance
- QueryClass : get the list of available classes
- QueryDevice get the list of available devices
- Kill : kill the device server process
- State, Status, Init : the ubiquitous commands

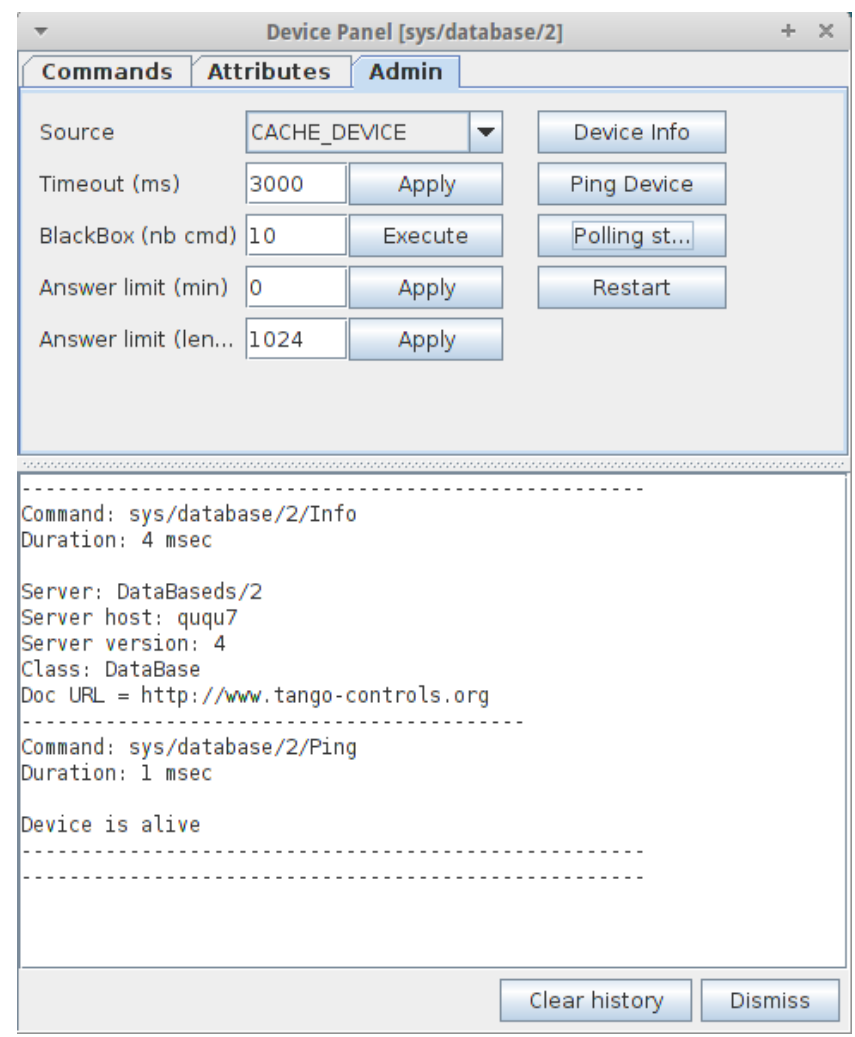

**TANG** 

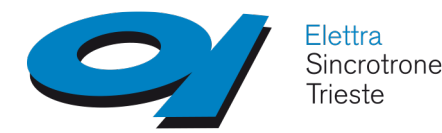

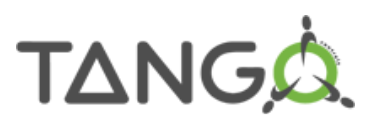

The TANGO logging system allows a device server to send messages to:

- The console
- A file
- An application called LogViewer (GUI)
- A file on a remote host via specialized TANGO device server exposing the appropriate API

Six ordered logging levels: DEBUG < INFO < WARN < ERROR < FATAL < OFF

Each logging request with a level lower than the device loggin level is ignored

Device default logging level is WARN

Five macros to send logging messages

- C++ streams like: <level>\_STREAM
- C printf like: LOG <level>

Usage:

DEBUG STREAM << "This is a test" << endl; LOG DEBUG("Same test as before, for the %dnd time\n", times);

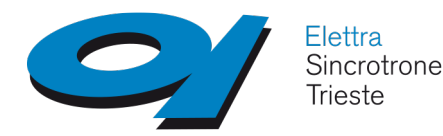

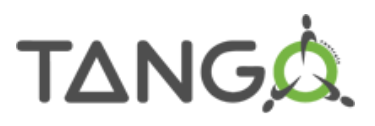

• Logging on the console

send messages to the console the device server has been started

• File logging

Messages stored in a XML file Files rotated when size grater than predefined threshold (property, default 2MB) Open log files with LogViewer application

Administration device logging commands:

AddLoggingTarget RemoveLoggingTarget **GetLoggingTarget GetLoggingLevel SetLoggingLevel** StopLogging **StartLogging** 

Logging configuration with Jive Current logging level : not saved Logging level : memorized in db Current logging target : not saved Logging target : memorized in db Logging RFT : rolling file threshold

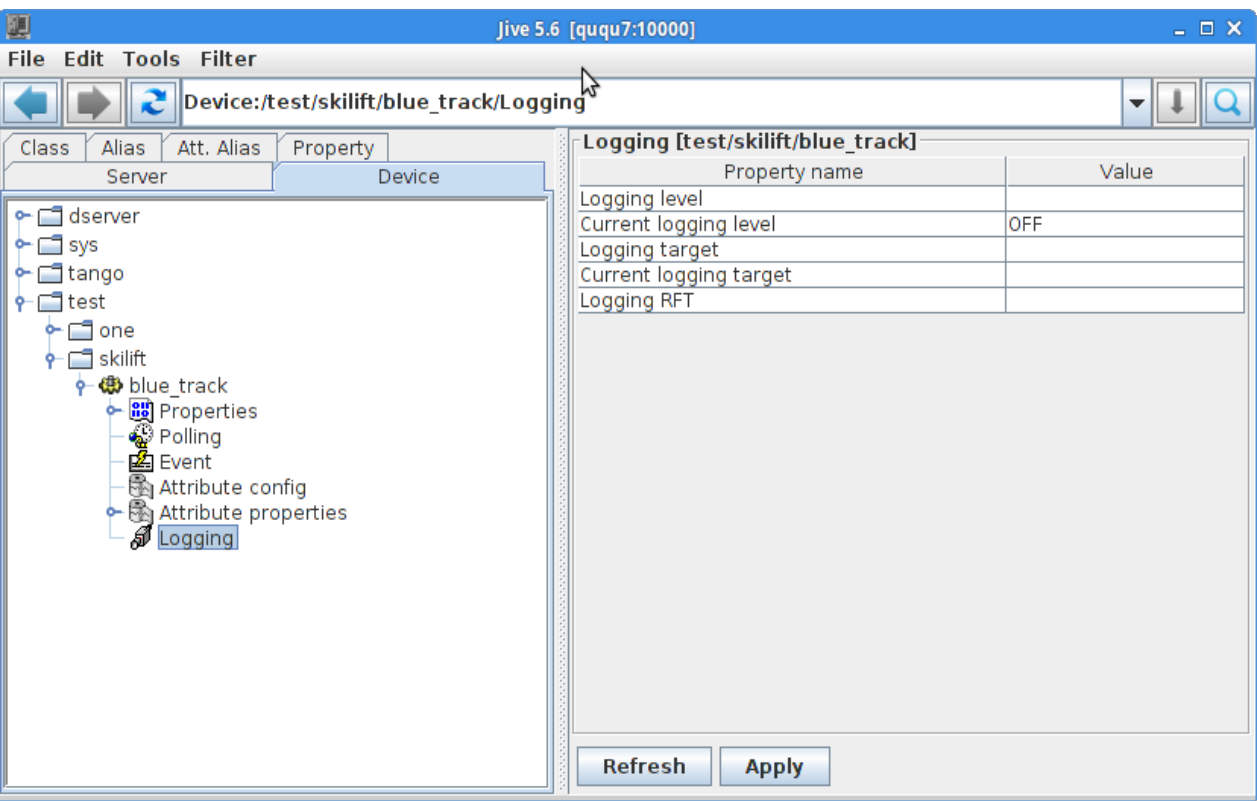

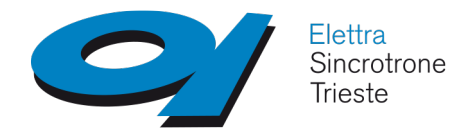

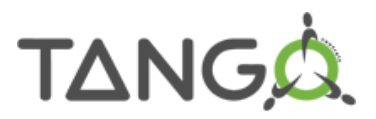

```
Device server "-v" command line option
```

```
-v1 and -v2Level = INFOTarget = console::cout
```

```
-v3 and -v4Level = DEBUG
    Target = console::cout
```

```
-v5
```

```
Same as -v4 plus TANGO library messages (lots of!)
Target = console::cout
```
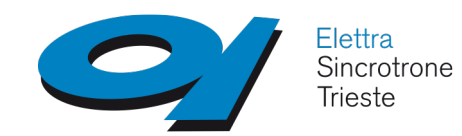

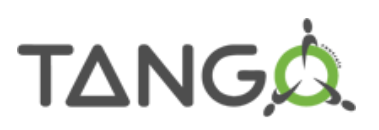

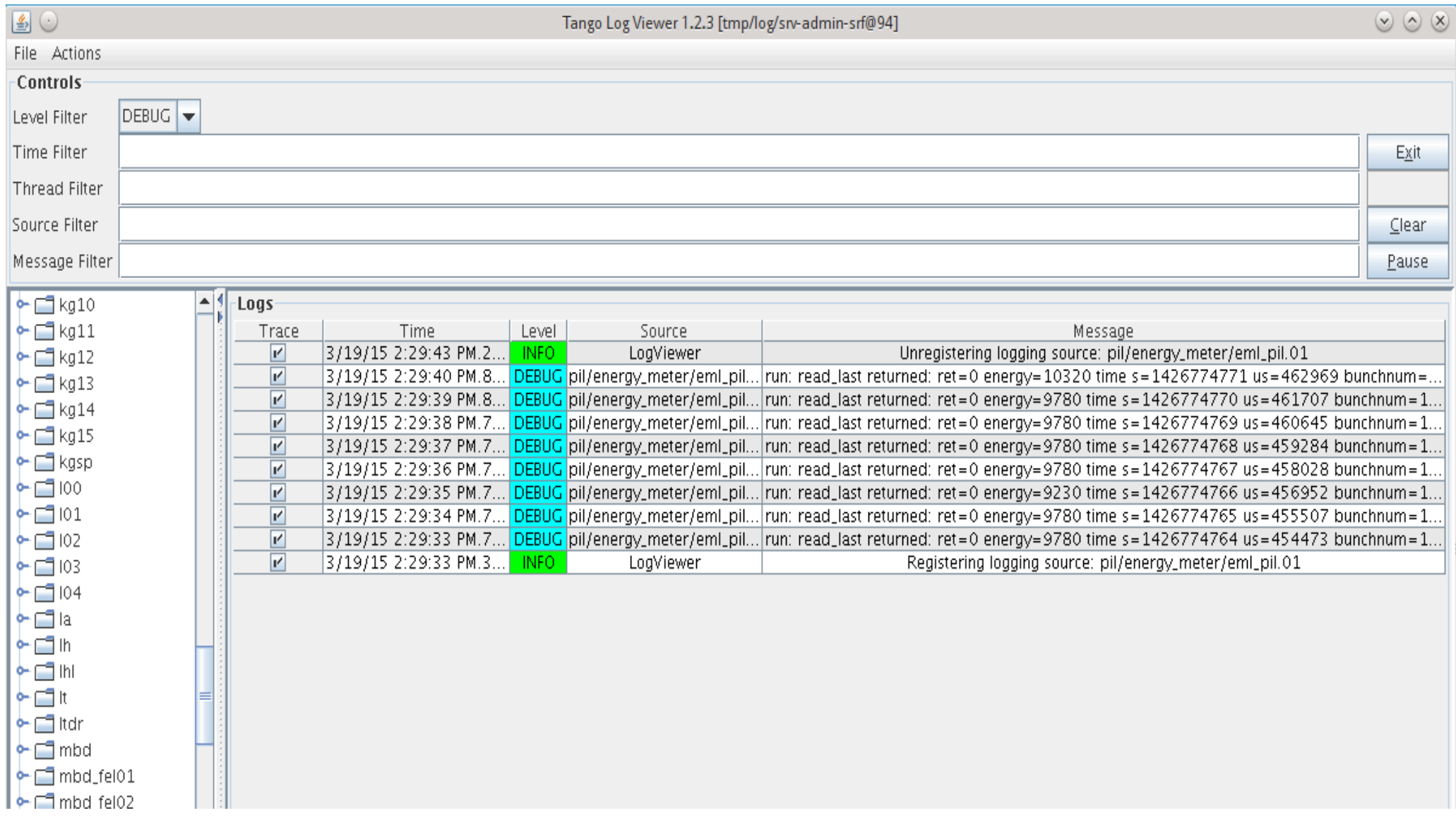

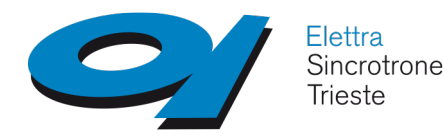

# **Client side**

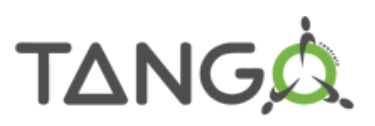

### **C++, Java and Python API is provided**

- easy connection between clients and devices (servers)
- manage re-connections
- hide IDL details
- hide some memory management issues

On client side the TANGO device is an instance of a **DeviceProxy** class The instance is created from the device name

 $C++$ 

```
Tango::DeviceProxy dev("test/device/one");
```
Python

```
dev = PyTango::DeviceProxy("test/device/one");
```
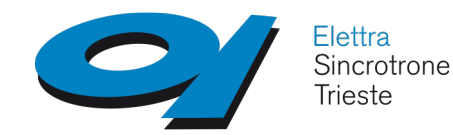

# **Client side**

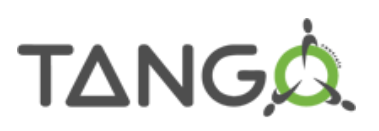

#### **Command**

The DeviceProxy command inout () method is used to send commands to a device DeviceData DeviceProxy::command\_inout(const char \*, DeviceData &) The DeviceData is the data type to send/receive data from the command

#### **Read attribute**

The DeviceProxy read\_attribute [s]() method is used to read attribute from a device DeviceAttribute DeviceProxy::read\_attribute[s](string &) The DeviceData is the data type received from the attribute

#### **Write attribute**

The DeviceProxy  $write\_attribute[s]$  () method is used to write attribute to a device void DeviceProxy::write attribute[s](DeviceAttribute &) The DeviceAttribute is the data type sent to the attribute

#### Many methods available in the DeviceProxy class

ping, info, state, status, set\_timeout\_millis, get\_timeout\_millis, attribute\_query, get\_attribute\_config, set attribute config...

### Use **AttributeProxy** class if you're interested only in attributes (no commands)

L.Pivetta, C.Scafuri, G.Scalamera School on TANGO Control System - Trieste 4-8th July 2016 61

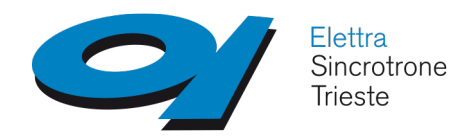

# **Communication models**

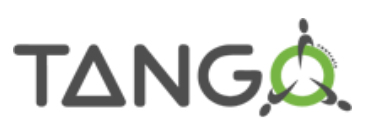

Two communication models available

### **Client/server**: the client inquires the server

- The **client** sends the request to the server; the reply can be synchronous or asynchronous

### **Publish/subscribe**: the communication is event-driven

The device **server informs** the client that something has happened

Additionally, as a special case, **multicast** is also available through ZMQ, that uses the OpenPGM implementation of PGM protocol (RFC 3208 – reliable multicasting Protocol). Has to be configured, defining the global property CtrlSystem->MulticastEvent containing the following fields:

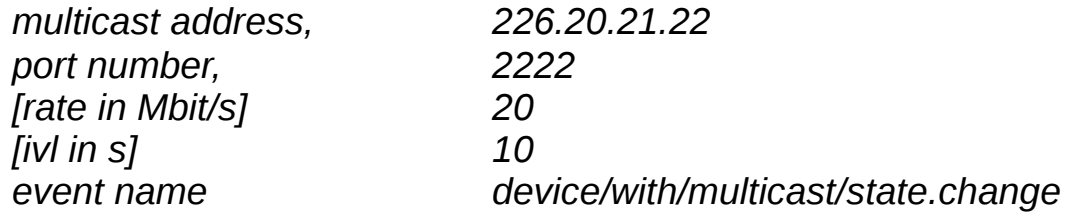

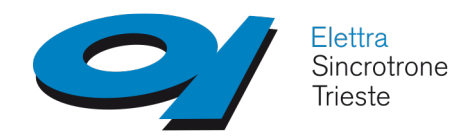

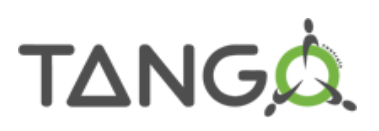

### **Synchronous call**

- The **client** sends the request to the server and **blocks** waiting for the answer

### **Asynchronous call**

- The **client** sends the request to the server and **does not block** waiting for the answer
- The device server informs the client process that the request has ended

Both mechanisms are available and do not request any change on the server side

Supported for:

- command\_inout method
- read\_attribute[s] method
- write\_attribute[s] method

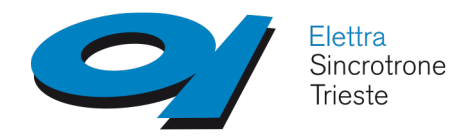

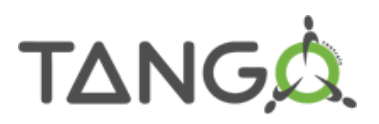

### **Asynchronous call**

TANGO supports two models for clients to get the requested answer

The **polling** model

- the client decides when to check for requested answer
	- with a blocking call
	- with a non blocking call

The **callback** model

- The device server reply triggers a callback method; this can occur in one of the following sub-models:

- when the client requested it with a synchronization method: **pull model**
- as soon as the reply arrives in a dedicated thread: **push model**

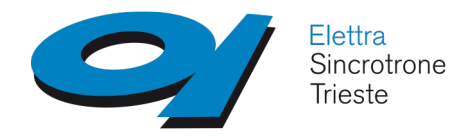

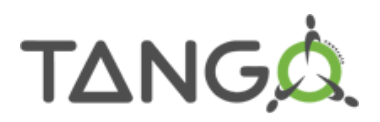

### **Asynchronous call – polling mode**

### For polling mode, use

DeviceProxy::command\_inout\_asynch() method to send commands

DeviceProxy::command\_inout\_reply() method to get command replies (blocking or not blocking)

```
Tango::DeviceProxy dev(....);
long asyn_id;
asyn_id = devcommand\_inout\_asynch("MyCmd");
...
Tango::DeviceData dd;
dd = command inout reply(asyn id);
```
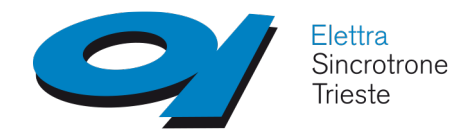

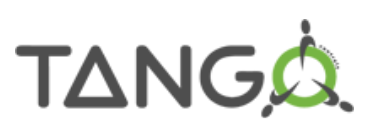

#### **Asynchronous call – callback mode**

```
For callback mode, write a class inheriting from Tango::CallBack and write:
```
- cmd ended() method for command execution
- attr\_read() method for tribute reading
- attr\_written() method for attribute writing

By default the client uses the pull model. Use ApiUtil::set\_asynch\_cb\_model() to chenge

```
L.Pivetta, C.Scafuri, G.Scalamera School on TANGO Control System - Trieste 4-8th July 2016 66
using namespace Tango;
class MyCb:CallBack
{
    public;
        MyCb(double d): data(d) \{ \};
         void cmd ended(CmdDoneEvent *);
    private:
         double data;
}
Void MyCb::cmd_ended(CmdDoneEvent *cmd)
{
    if (cmd->err == true) {
         Tango::Except::print_error_stack(cmd>errors);
    } else {
         short cmd result;
         cmd->argout >> cmd result;
         cout << "Cmd=" << cmd_result << "data=" << data << endl;
    }
}
                                                      DeviceProxy dev(...);
                                                      double my data = 3.2;
                                                      MyCb cb(my_data);
                                                      dev.command_inout_aynch("MyCmd",cb);
                                                      ....
                                                      dev.get_asynch_replies(150);
```
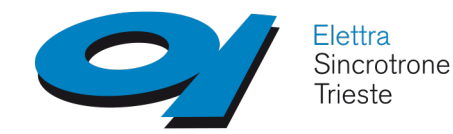

# **TANGO groups**

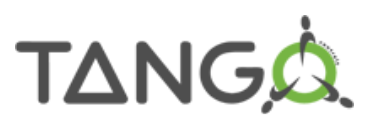

TANGO groups provide the user with a **single control point for a collection of devices**. For instance, the TANGO Group API supplies a *command\_inout()* method to execute the same command on all the elements of a group.

Tango Group is also a **hierarchical object**: in other words, it is possible to build a group of both groups and individual devices.

On a groups of devices you can:

Execute a command

- without arguments
- with the same input argument to all group devices
- with different input arguments for group members

Read one attribute

Write one attribute

- with same input value for all group members
- with different inut values for group members

Simple and effective way to create logical views of the control system.

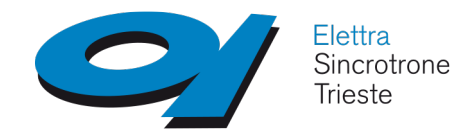

### **TANGO groups**

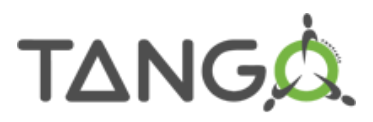

### Example: Beam Loss Monitors

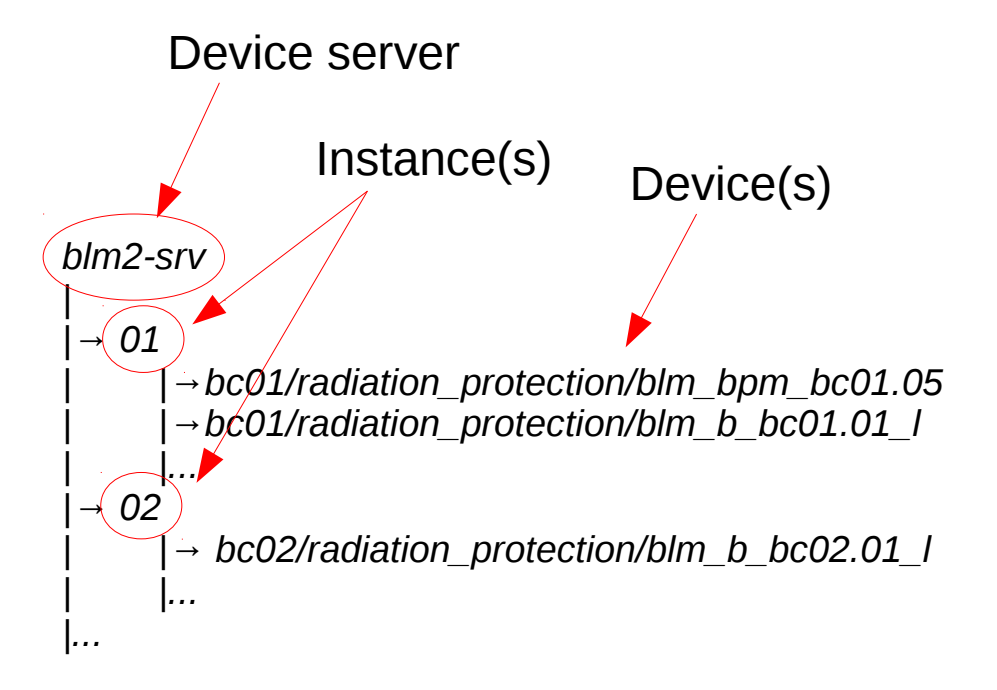

blm = Group('radiation\_protection') blm.add('\*/radiation\_protection/\*') if  $b$ lm- $>$ ping $() ==$ True: print "all devices alive" else print "at least one device dead"

#### *193 total device number*

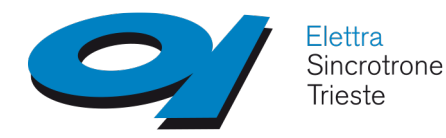

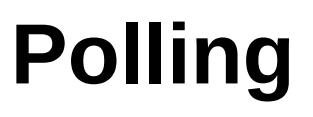

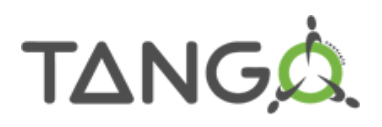

The Polling mechanism allows the Tango device to **decouple** the real device from the client(s) request(s)

Each Tango device server may have **one or more polling thread**(s) (tuning)

Polling allows to continuously monitor the "health" of the equipment

### **Attributes and/or Commands** can be polled

The polling result is stored in a **buffer with configurable depth**, just limited by available Memory

Each device has its own polling buffer

A client is able to read data from:

- The real device (DEVICE)
- The last record in the polling buffer (CACHE)
- The polling buffer with fall-back to the real device (CACHE\_DEVICE)

### **The complete buffer history is also available to the client → large buffers mean "automatic" shared memory mechanism available**

Advice: the frequency of real hardware access has to be tuned on the equipment (e.g. accessing that old reliable 9600 baud serial line...)

Advice: the polling thread uses *read\_attribute()* on each polled attribute as per TANGO 8; TANGO 9 uses *read\_attributes()* if attribute have the same polling period

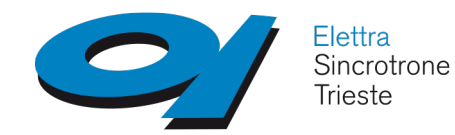

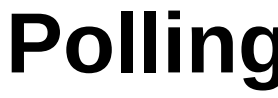

Class

### **How to setup polling?**

During the design phase with POGO, using the available check-buttons

At runtime, configuring the TANGO Database with Jive 飅 File Ed

Programmatically, using, for instance, Python with the client API

Programmatically in the device server itself

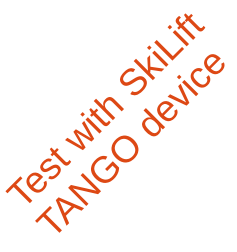

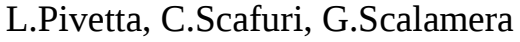

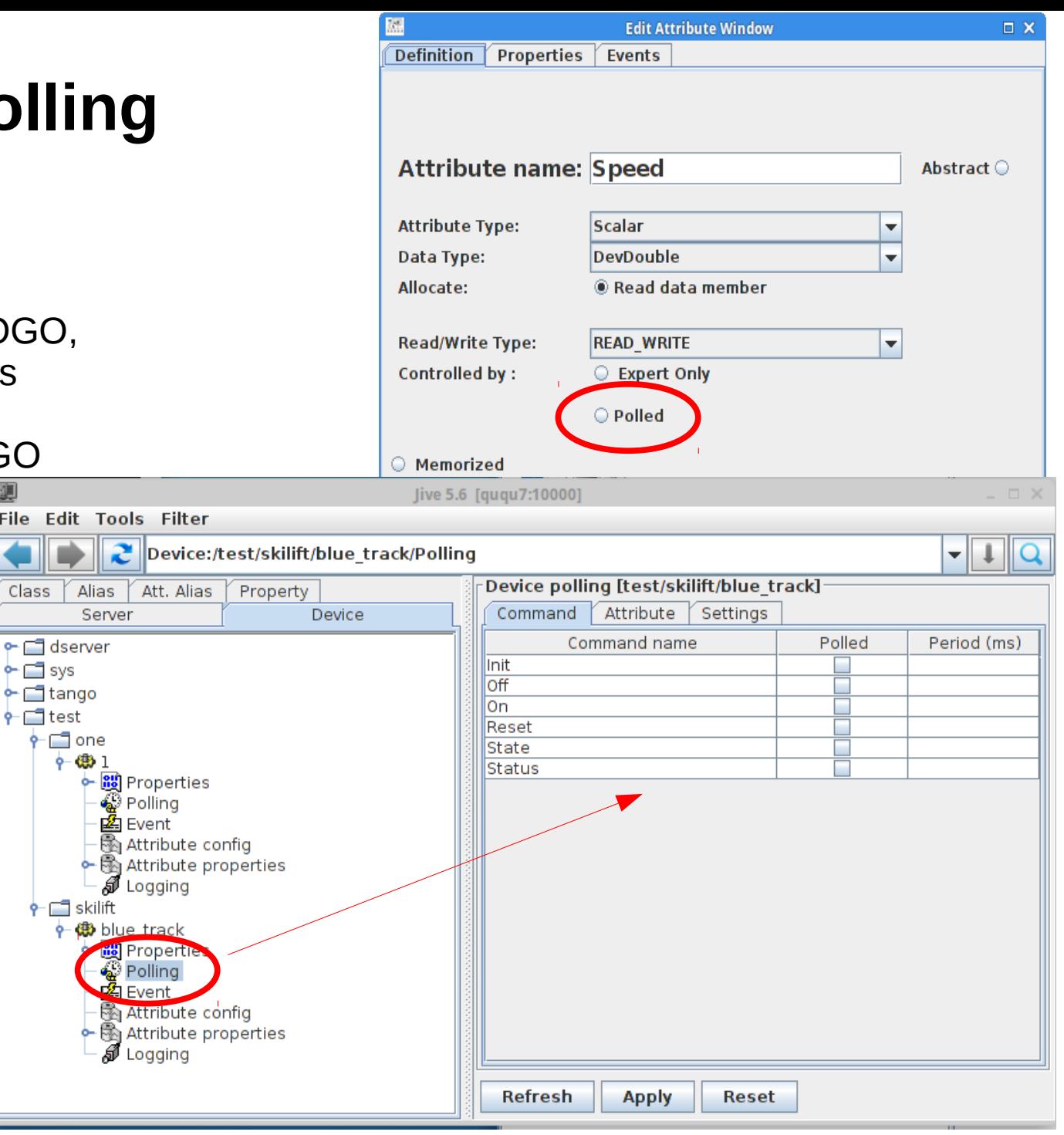

School on TANGO Control System - Trieste 4-8th July 2016 70

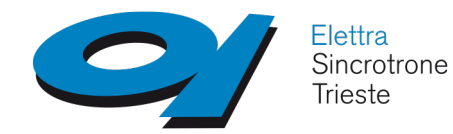

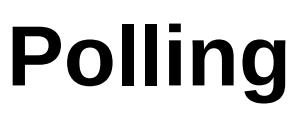

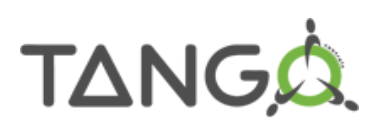

### **Polling thread(s) pool**

Starting with Tango release 7, a Tango device server process may have several polling threads managed as a pool.

This could be useful in case of devices within the same device server process but accessing different hardware channels when one of the channel is not responding (Thus generating long timeout and de-synchronising the polling thread)

The polling thread pool can be managed

- with a GUI, available in the administration Tools
- acting on the TANGO administration device

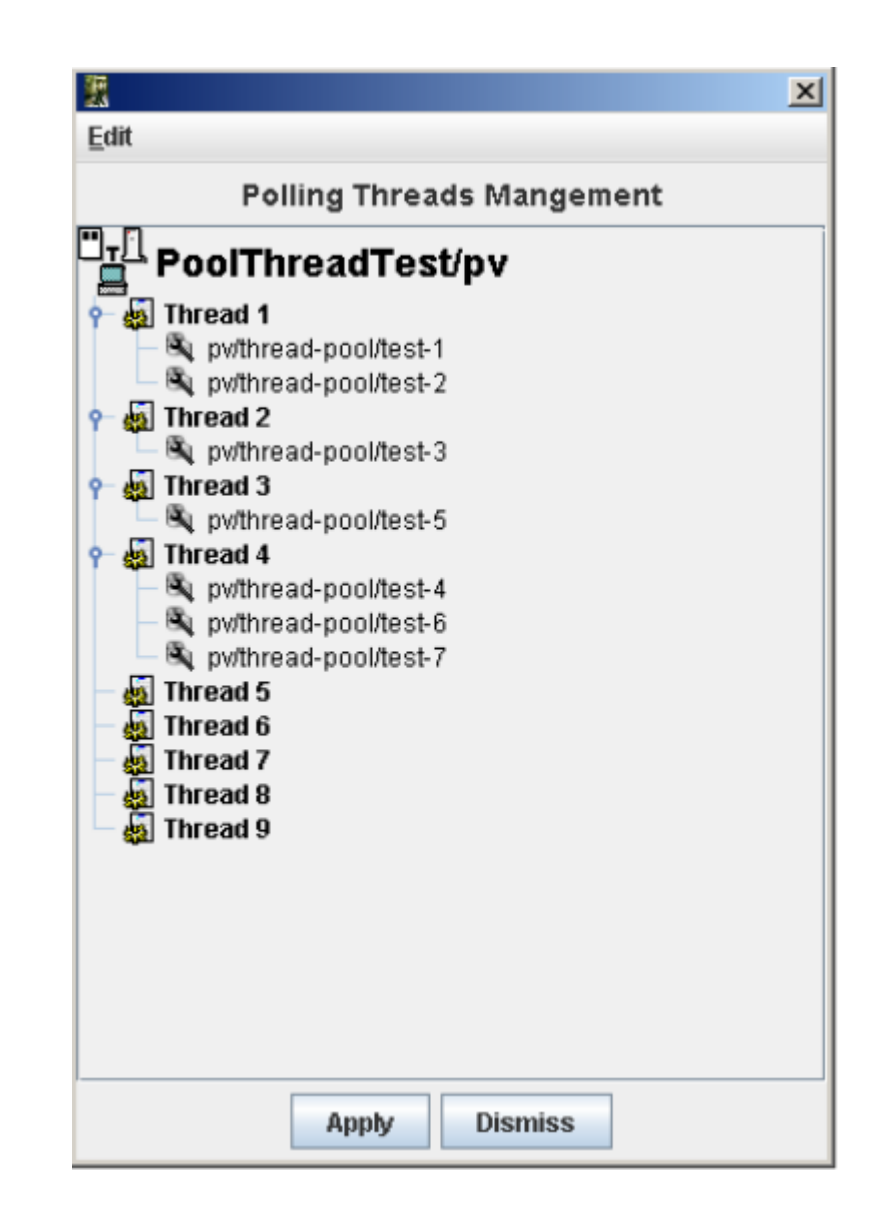

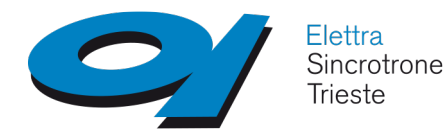

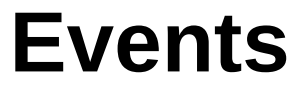

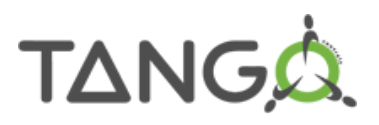

Implement the publish/subscribe pattern; **based on ZeroMQ since Tango 8**

(no more notification service)

Available on **attributes**

The client registers her interest **once** in an event (value)

The server informs the client every time an event has occurred

**Default based on device server polling**: needs configuration but does not require

changes in the device server code

Additionally the event generation can be managed by the developer: **events pushed**

### **by code**

Client callback executed when an event is received Six types of events available:

- **Change**: absolute change, relative change
- **Periodic**: period
- **Archive**: absolute change, relative change, period
- **Attribute configuration**: no parameters
- **Data ready**: managed by the developer
- **User**: managed by the developer
- **Device interface change \***: managed by the kernel
- **Pipe \***: managed by the developer

(\*) Tango 9
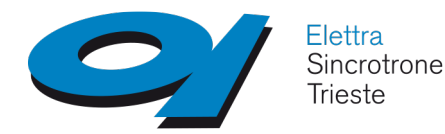

**Events**

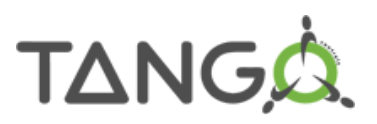

### **When are events pushed?**

### **Change event**

- at event subscription
- a change is detected in attribute data
- a change is detected in attribute size (spectrum/image)
- the attribute quality factor changes
- exception in the polling thread

# **Periodic event**

- at event subscription
- on a periodic basis

## **Archive event**

- a mix of periodic and change

# **Attribute configuration event**

- at event subscription
- the attribute configuration is modified

## **User defined event**

- when the user decides
- **Device interface change** (Tango 9)
	- when the device interface changes

# **Pipe** (Tango 9)

- when is executed the user code *DeviceImpl::push\_pipe\_event()*

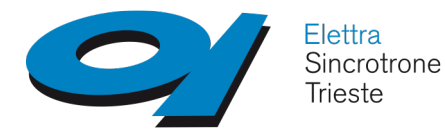

**Events**

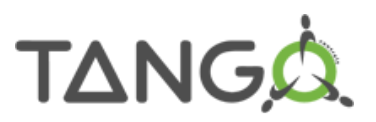

### **Periodic event configuration and behavior**

event period [ms]

- default value is 1000 ms
- cannot be faster than the polling period

# Advice: whenever **event\_period != polling period**

- the event system does **not** change the attribute polling period
- the event is sent when polling occurs

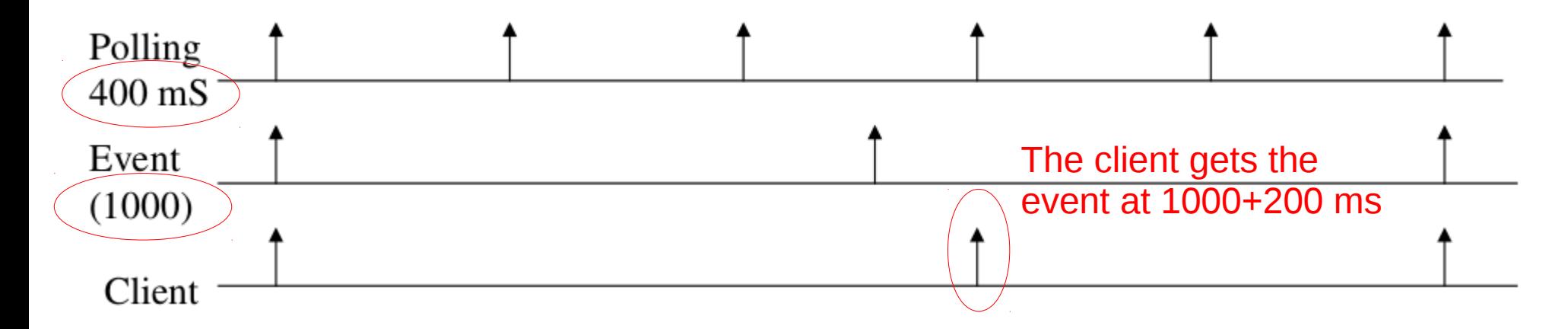

Push events by code to squeeze the best performance from the event system Drawback: you need to write some code...

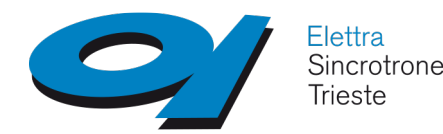

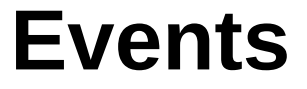

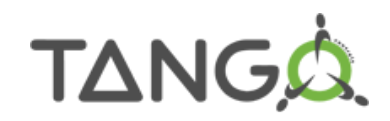

# **Change event configuration**

- Checked at the polling period

### - Two thresholds: **rel\_change** and **abs\_change** Up to 2 values per threshold (positive and negative delta) If both set, rel\_change is checked first If none set → **no change event**

# **Archive event configuration**

- Checked at the polling period
- Two thresholds: **archive\_rel\_change**, **archive\_abs\_change** Up to 2 values per threshold (positive and negative delta) If both set, rel\_change is checked first If none set → **no archive event on change** - **archive\_period [ms]**
	- Default *None →* **no periodic archive event**

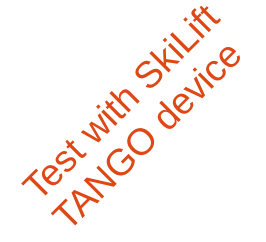

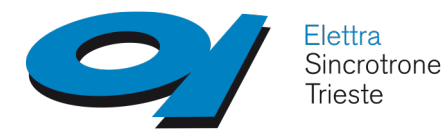

**Events**

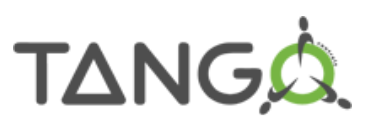

# **Heartbeat**

 $\bullet$  To check that the device server is alive

Every 10 seconds a special heartbeat event is sent to all clients on the event channel

• To inform the server that no more clients are interested in events

A re-subscription command is sent by the client every 200 seconds.

The device server stops sending events as soon as the last subscription command is older than 600 seconds

A dedicated client thread (keepalive thread) wakes up every 10 seconds to check the server's 10 seconds heartbeat and to send the subscription command periodically

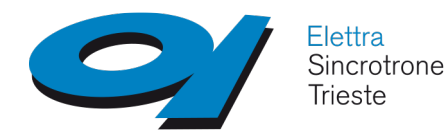

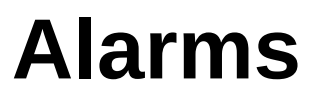

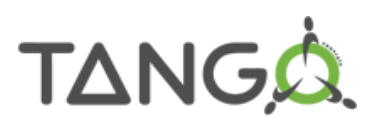

# **Device alarms**

- Warning and alarm **thresholds available** as **per-attribute** configuration
- TANGO changes the State of the Device and the Quality factor of the attribute depending on attribute value and thresholds

# **TANGO alarms**

Specialized TANGO device servers, useful to handle complex alarm rules based on multiple values/multiple logics

- C++ alarm device server: event based
- Python alarm device server: polling/event (with Taurus)

Parser for arbitrary alarm formula support

*kg01/mod/linkstabilizer\_kg01.01/State == ON && kg01/mod/linkstabilizer\_kg01.01/Drift1\_Threshold && \ abs(kg01/mod/linkstabilizer\_kg01.01/Drift1\_rate) > kg01/mod/linkstabilizer\_kg01.01/Drift1\_Threshold*

Support for alarm groups and alarm levels (LOG, WARNING, FAULT) Support for external command execution on TANGO device server

**Scalability**: any number of TANGO alarm servers can be deployed, based on requirements, architectural constraints, performance required...

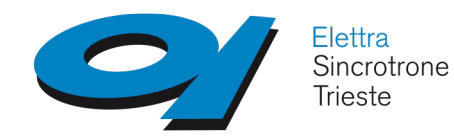

# **Device Alarms**

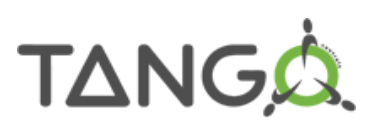

Test with Skilift

# **Device alarms**

Two types of alarms can be configured on **Attributes:**

- **on value**
- two thresholds: **WARNING** and **ALARM** with min and max parameters TANGO device
- **on read different than set** (for read-write Attributes)
	- two parameters
		- the authorized **delta value**
		- the **delta time** between last attribute setting (write)and the attribute value check

### **TANGO manages automatically the quality factor associated to the attribute and the device State**

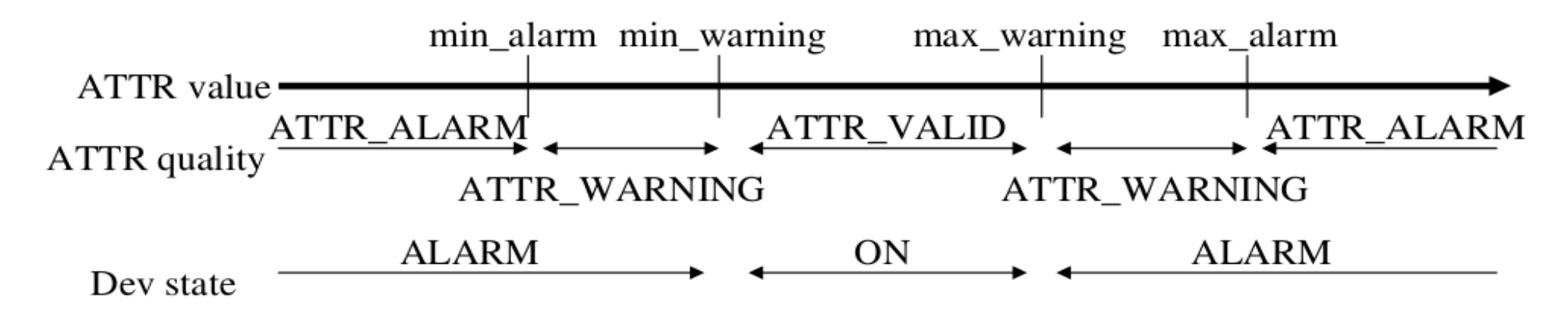

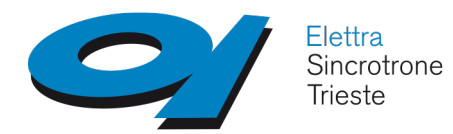

**Alarm device server**

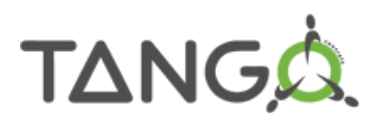

Is a Tango device server based on a double client/server architecture: as a client gathers input values from Tango devices as a server provide alarm notifications

Relies on the Tango event system to collect input values as well as to provide alarm notifications

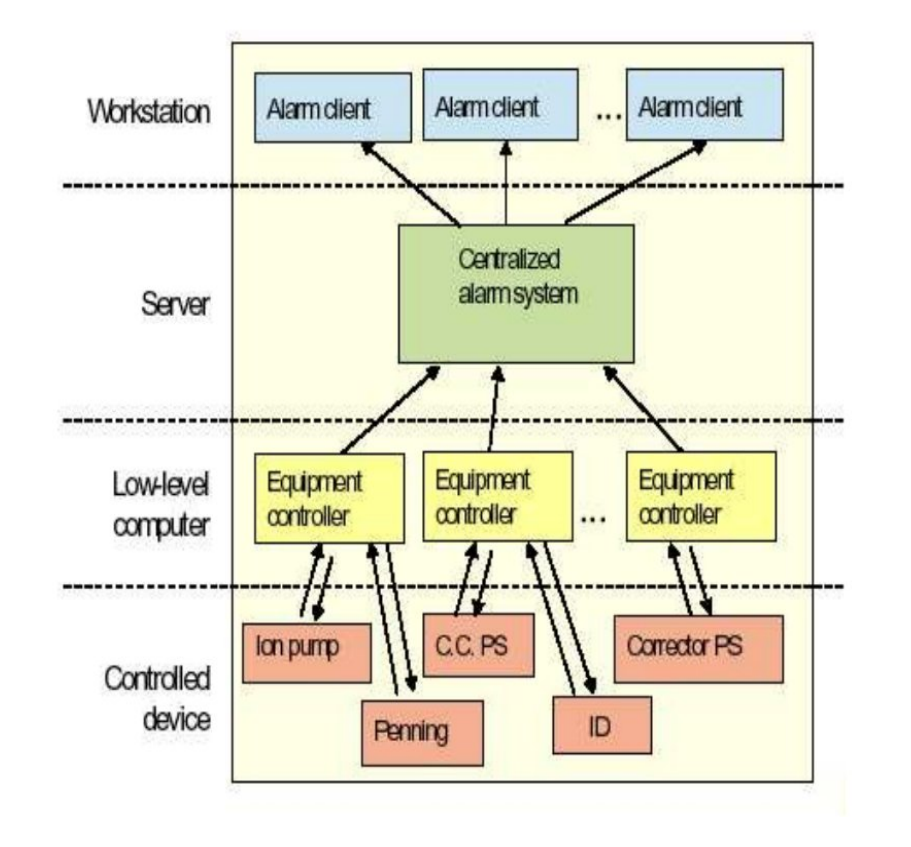

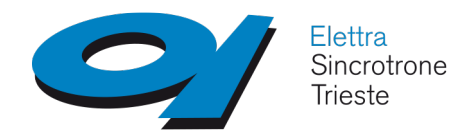

**Alarm device server**

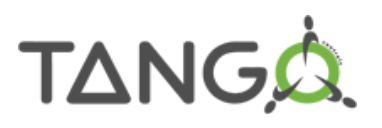

### Based on the BOOST library to parse and evaluate the alarm rules Dedicated MySQL database schema to store the alarms and alarm history Dedicated database user

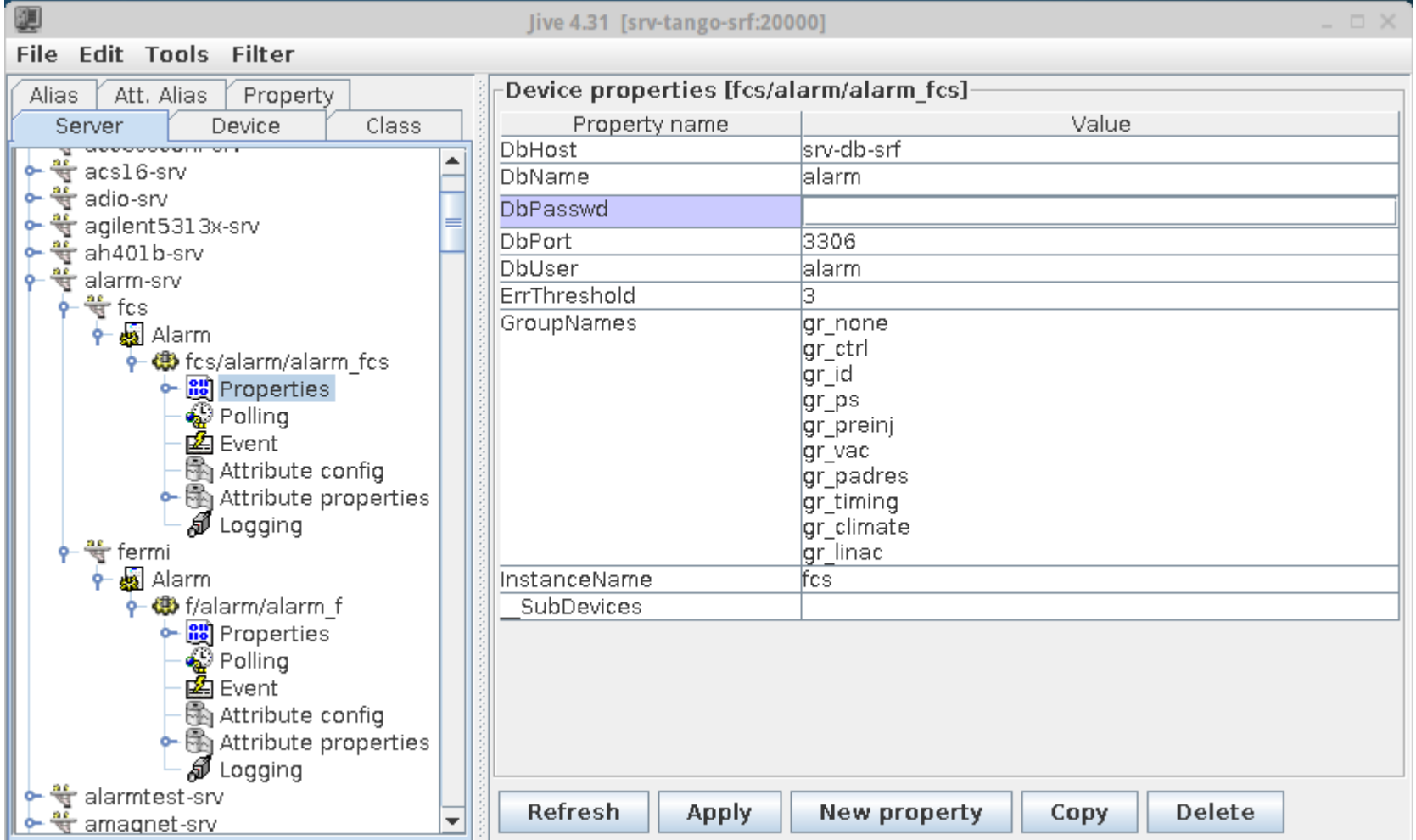

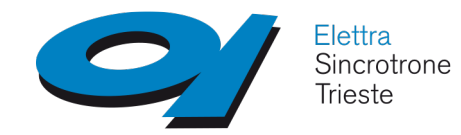

**Alarm device server**

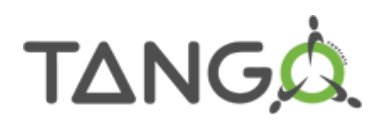

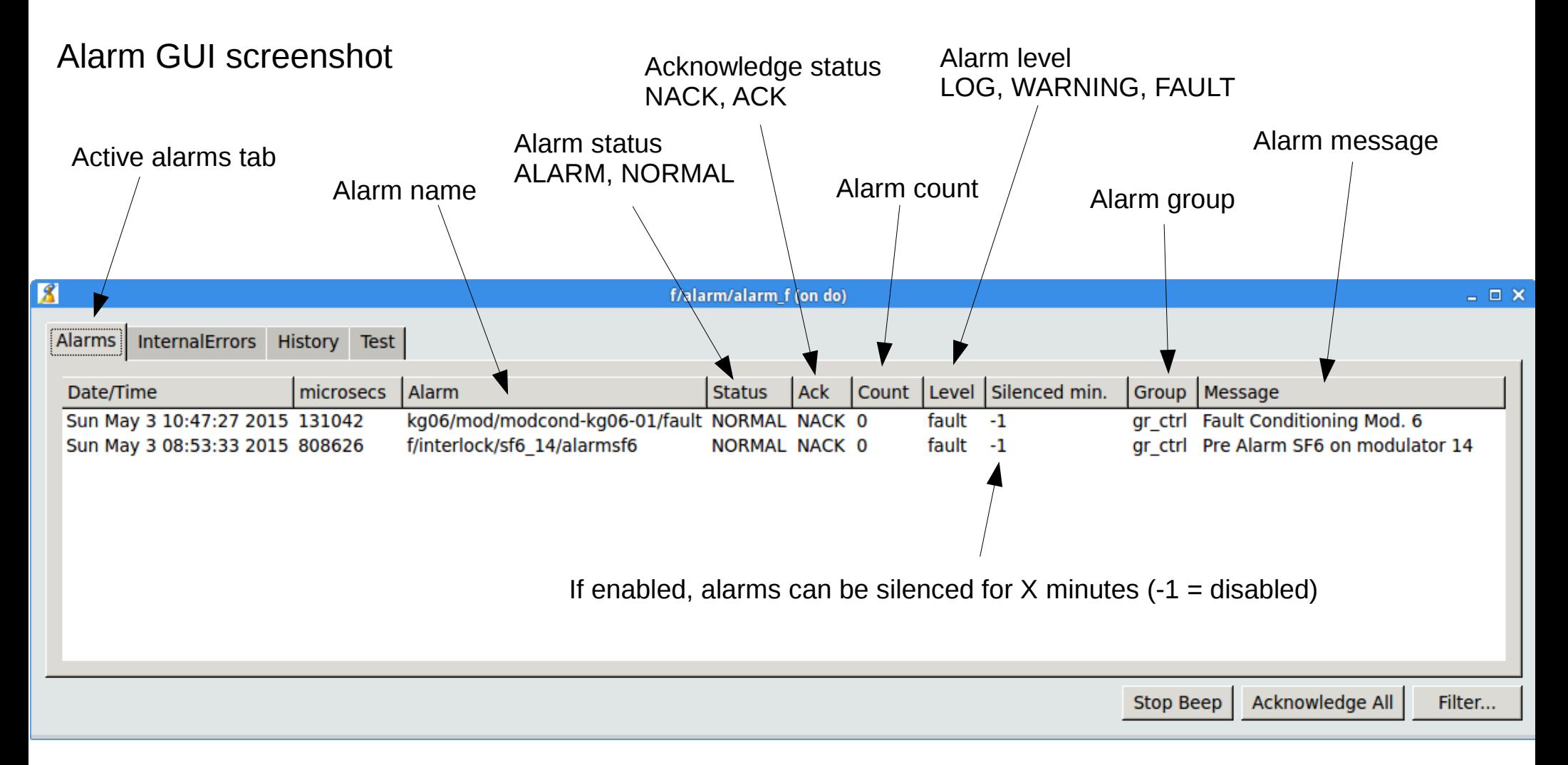

All the configuration is kept in the Alarm device server Properties or in the alarm database All the logic is maintained by the alarm device server, no logic in the GUI

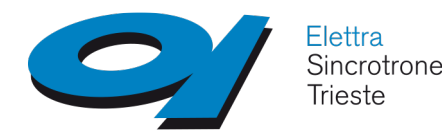

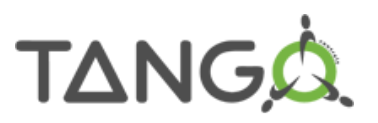

### HDB (Java) - Set of three databases

- HDB: permanent, up to 0.1 Hz (1 Hz) archiving rate
- TDB: temporary, up to 1 Hz (10 Hz) archiving rate
- Snap: context save/restore
- Support for Oracle and MySQL RDBMS
- 4(+3)+3 Device servers
- **Polling** based
- GUI: Mambo, Bensikin

### HDB++ (C++)

- One database for slow and fast archiving (up to 1 Khz)
- Support for existing HDB schema on MySQL
- Support for **hdb++ new schema** with improved features (µs timestamp)
- Support for **noSQL** backend (Apache Cassandra)
- 2 Device servers (EventSubscriber, ConfigurationManager)
- **Event** based
- Fast data extraction library
- GUI: HdbConfigurator, qhdbextractor (plotting)
- **Scalability**: same as TANGO, deploy as many DS as you need

**TimeMachine** 

- System restoring tool based on context, HDB++ archived data and extraction library

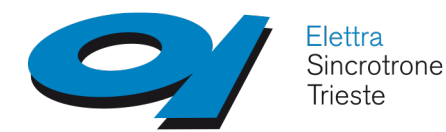

# **HDB++ archiving system**

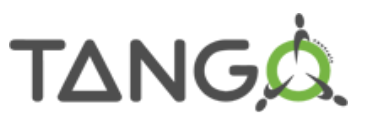

## **HDB++ Archiver TANGO device server (HdbEventSubscriber)**

- event based (receive archive events, generate archive and change events)
- all the **configuration** stored in the TANGO device
- storing through an external library
- defined interface for the external library
- implementations for the external library for different backends, schema

## **HDB++ Configurator TANGO device server (HdbConfigurationManager)**

- collect information on status, performances from many archivers
- send configuration to many archivers

## **HDB++ Extraction Tools**

- defined interface for an extraction library
- implementation of the extraction library for different backends, schema
- implementation of the extraction library with different languages (C++, Java)
- GUIs implemented in different languages (C++, Java, Python)

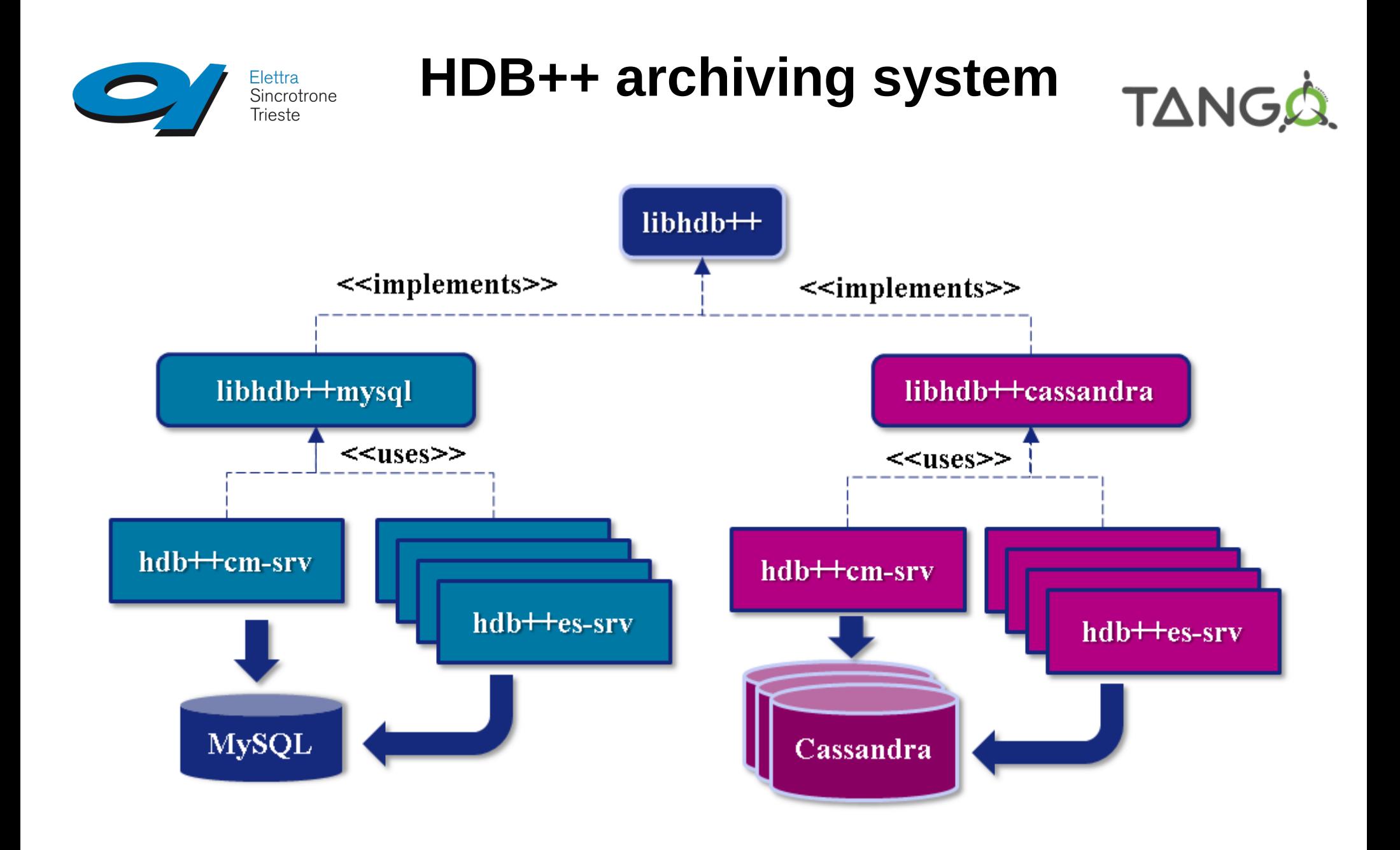

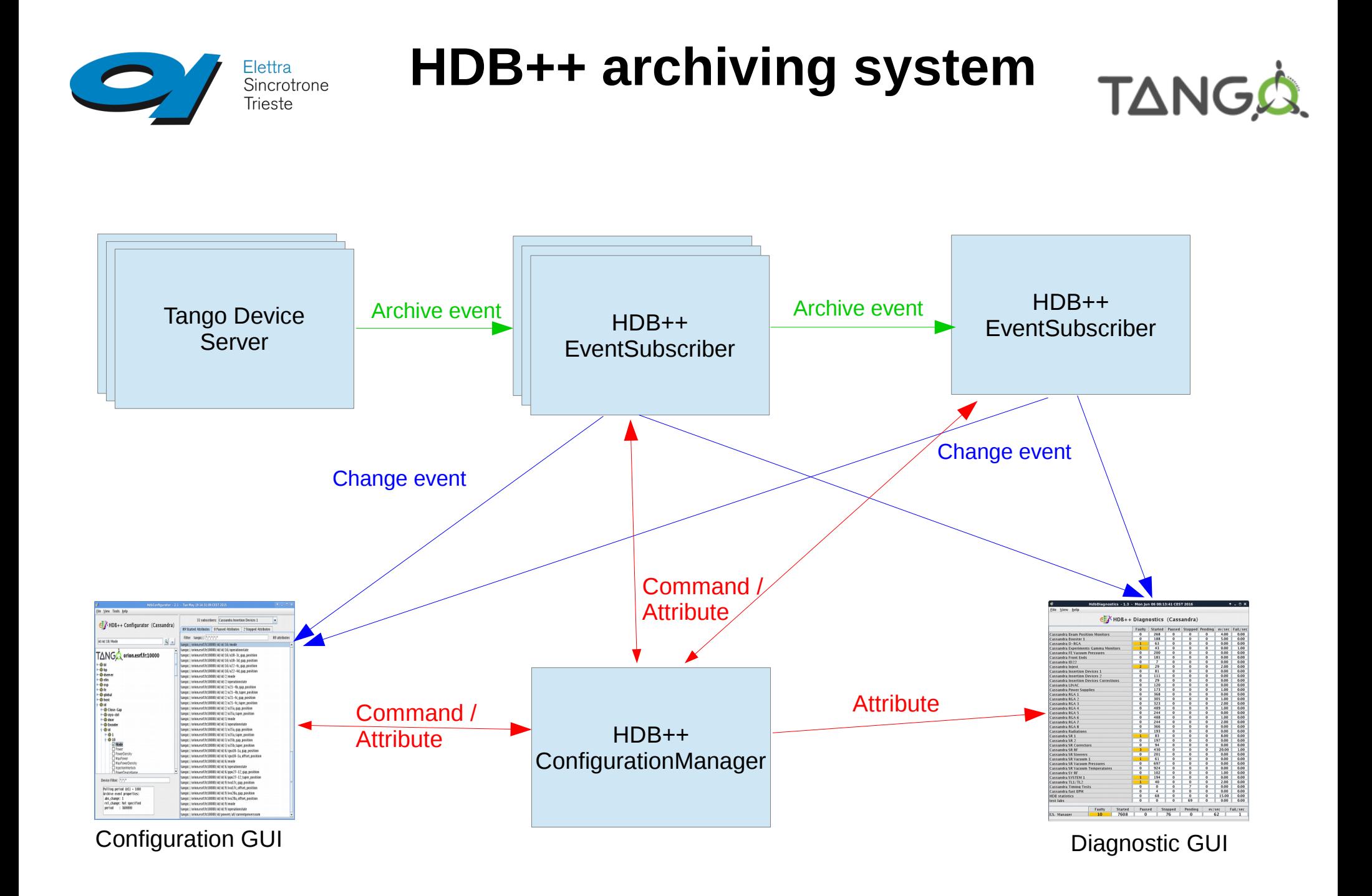

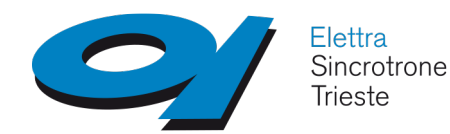

# **HDB++ design guidelines**

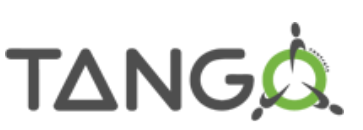

### **Data extraction**

Work in progress Not exhaustive

- C++ and Java native libraries
- The data extraction library shall be able to **deal with event based archiving;** the possible lack of data in the requested time window shall be properly managed:
	- returning some no-data-available error: in this case the reply contains no data
	- enlarging the time window to include some archived data; no fake samples have to be introduced

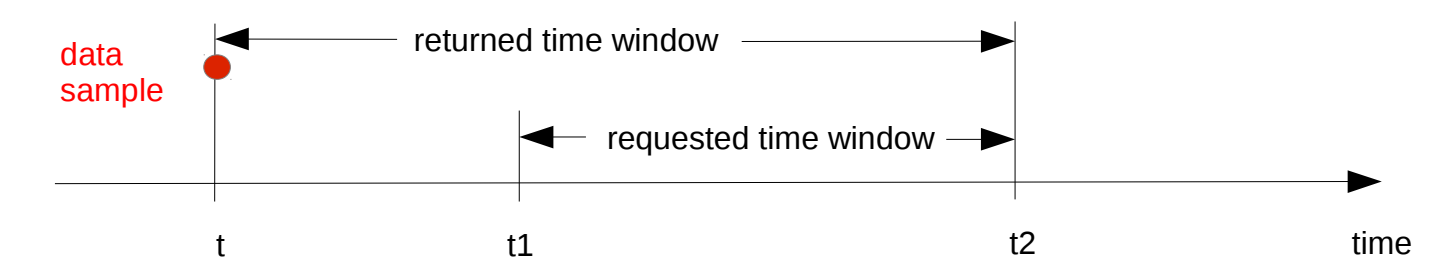

- returning the value of the last archived data anyhow; the requested time interval is kept and the last available data sample returned; the validity of the data is guaranteed when **archive change event** is used, care must be taken in case of **archive periodic event**

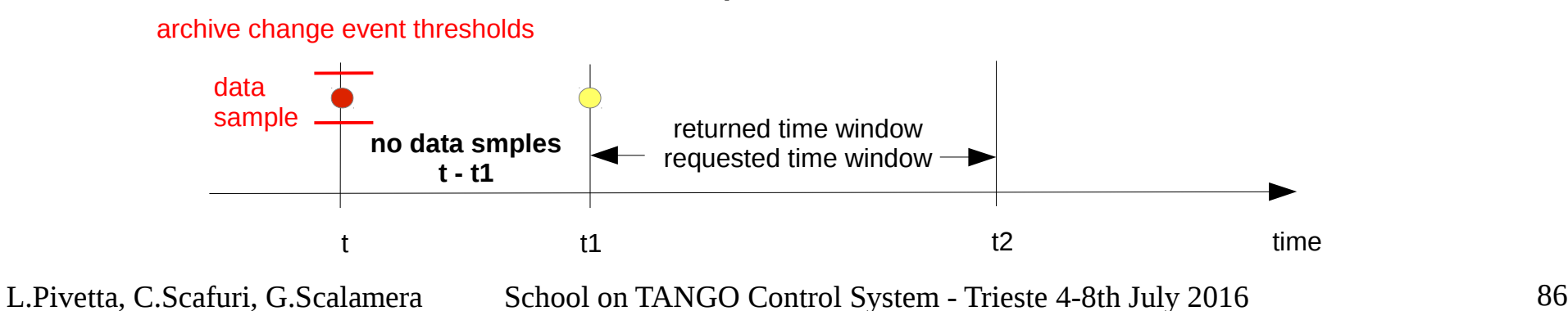

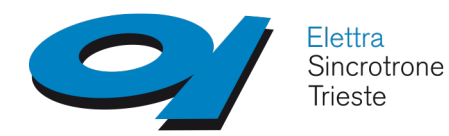

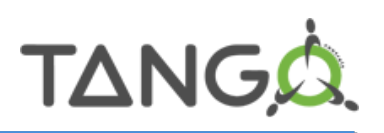

## Example: FERMI setup

- 1 host
- 1 configuration manager
- 19 archivers
- functional partitioning: one archiver per subsystem
- 5356 attributes total
- from 1 to 1467 attributes per archiver

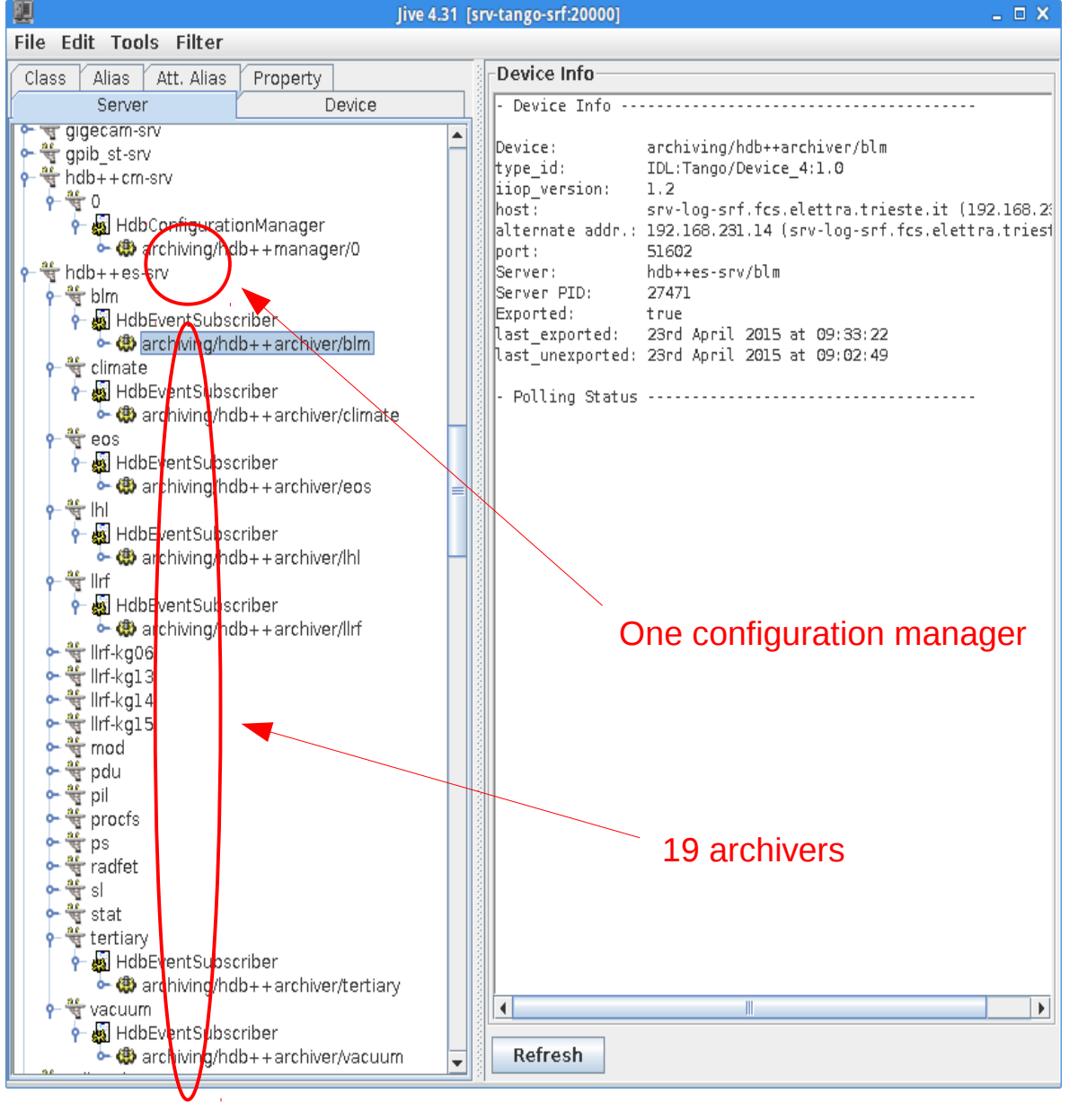

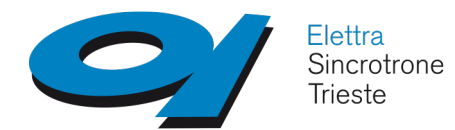

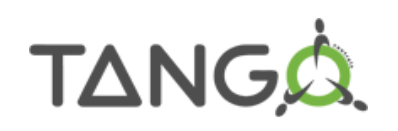

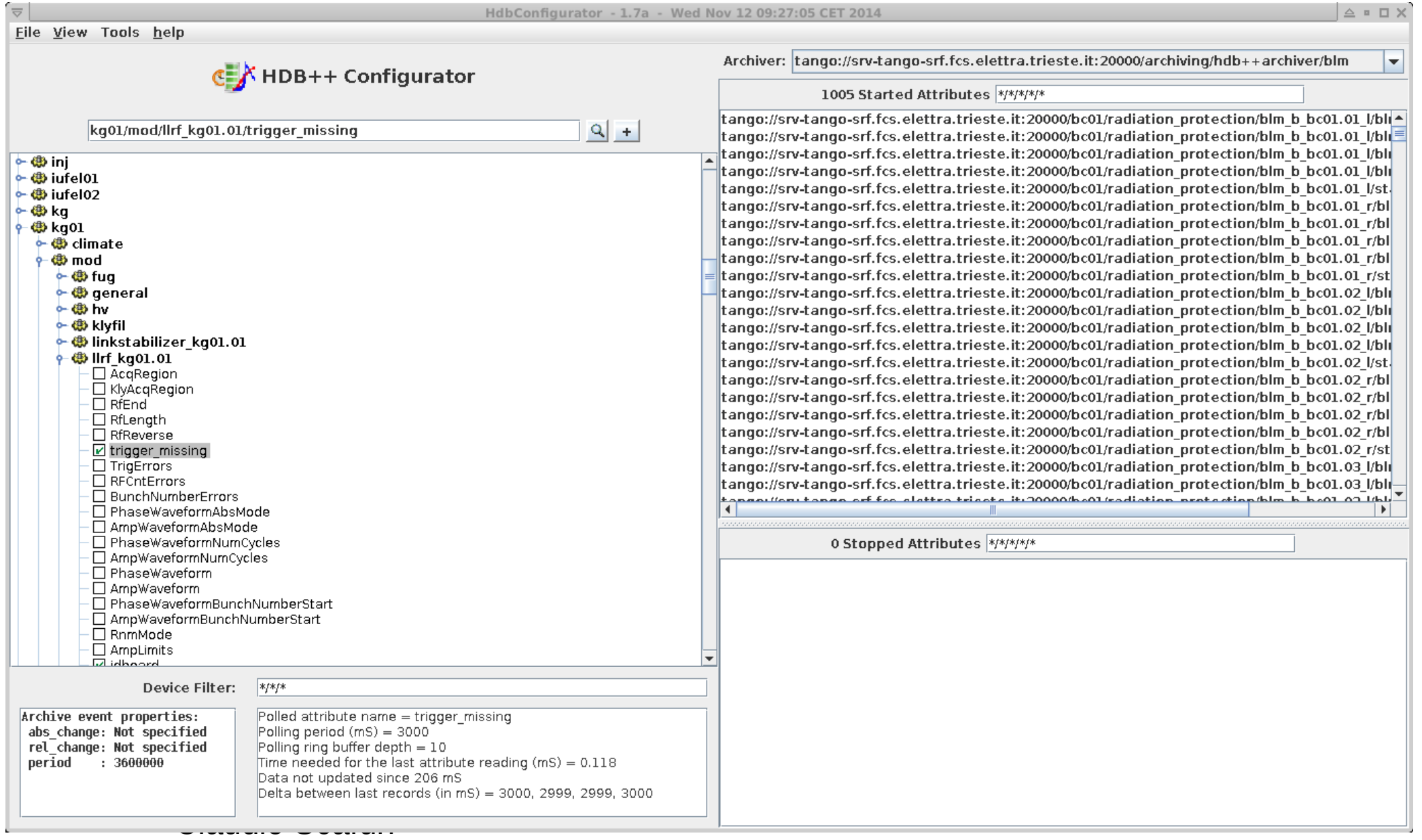

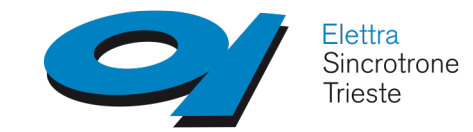

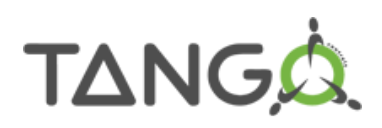

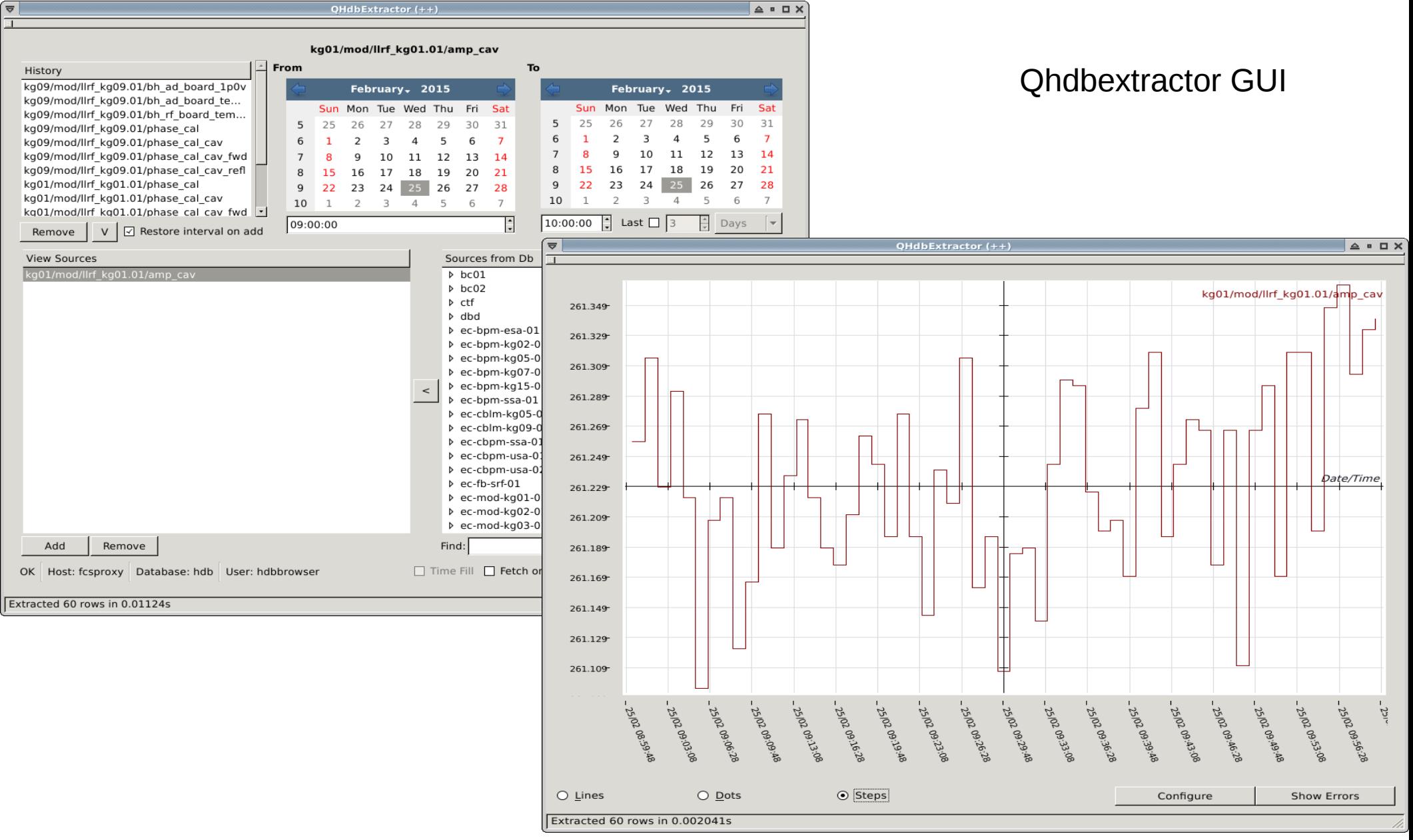

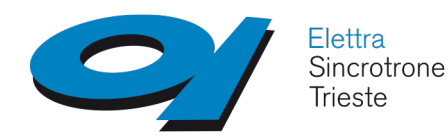

# **GUI: ATK/Jdraw/Synoptic**

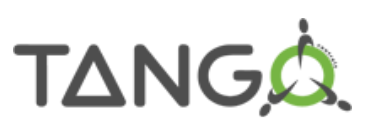

Application ToolKit: provides a framework to speed up the development of TANGO applications

Core of any TANGO Java client

ATKpanel: generic GUI (data introspection)

Use Jdraw to draw the specialized synoptic

Design your own specific ATK application Using your favorite Java IDE

Final result...

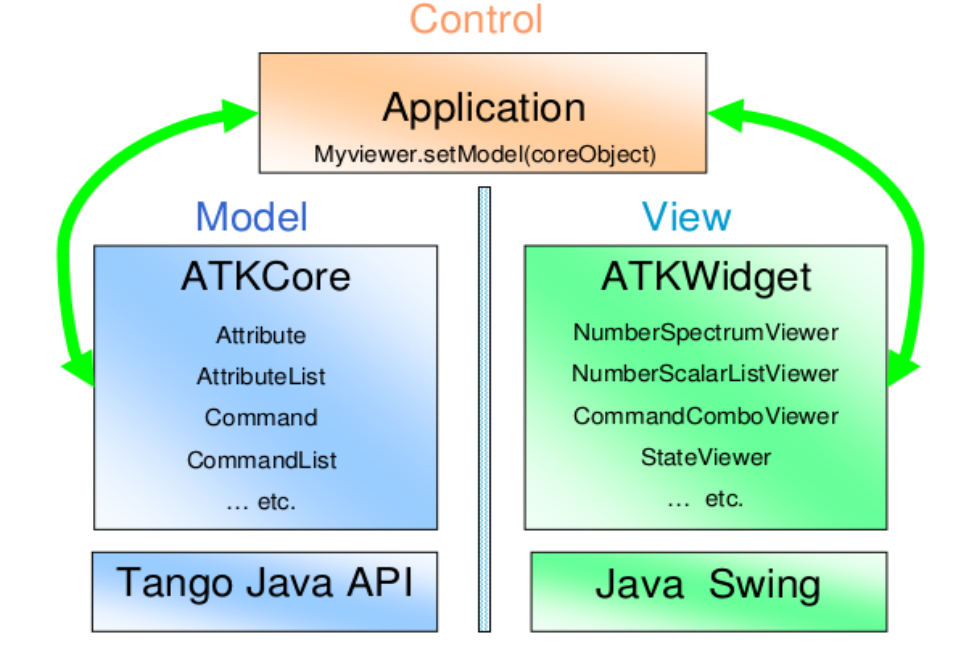

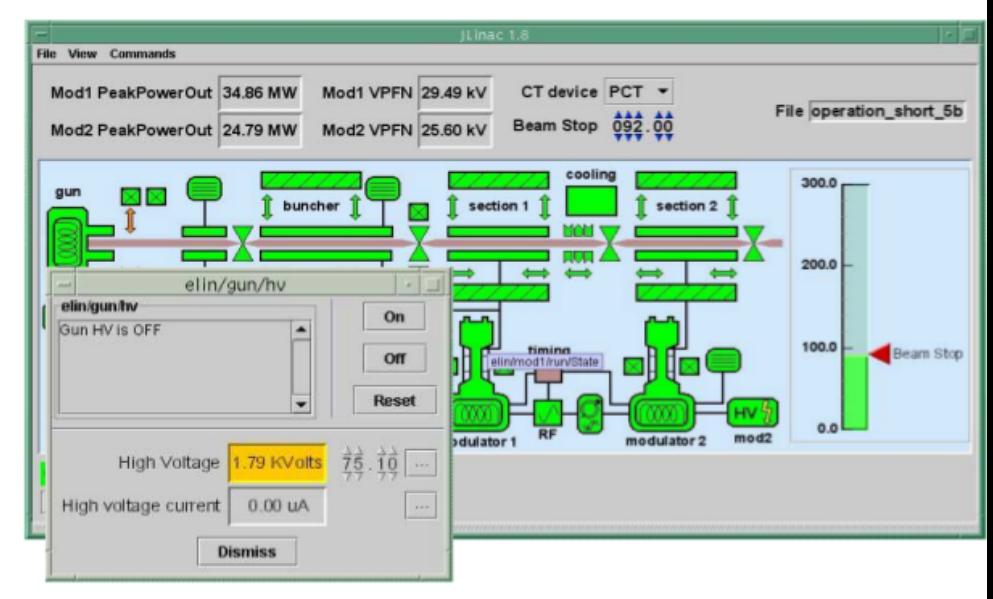

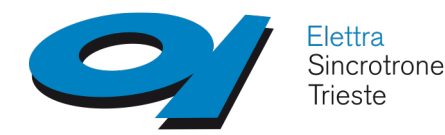

# **GUI: Qtango/Mango**

## **Qtango**

- A multi-threaded framework to develop TANGO applications
- Based on Qt
- API to manage/talk to TANGO devices
- Widgets to draw the GUI
- For programmers

## **Mango**

- An on-line designer to easily create graphical interfaces based on Qtango
- Quick development of simple GUI
- Useful for the device server programmer, the control room operator, the tests, the end-user

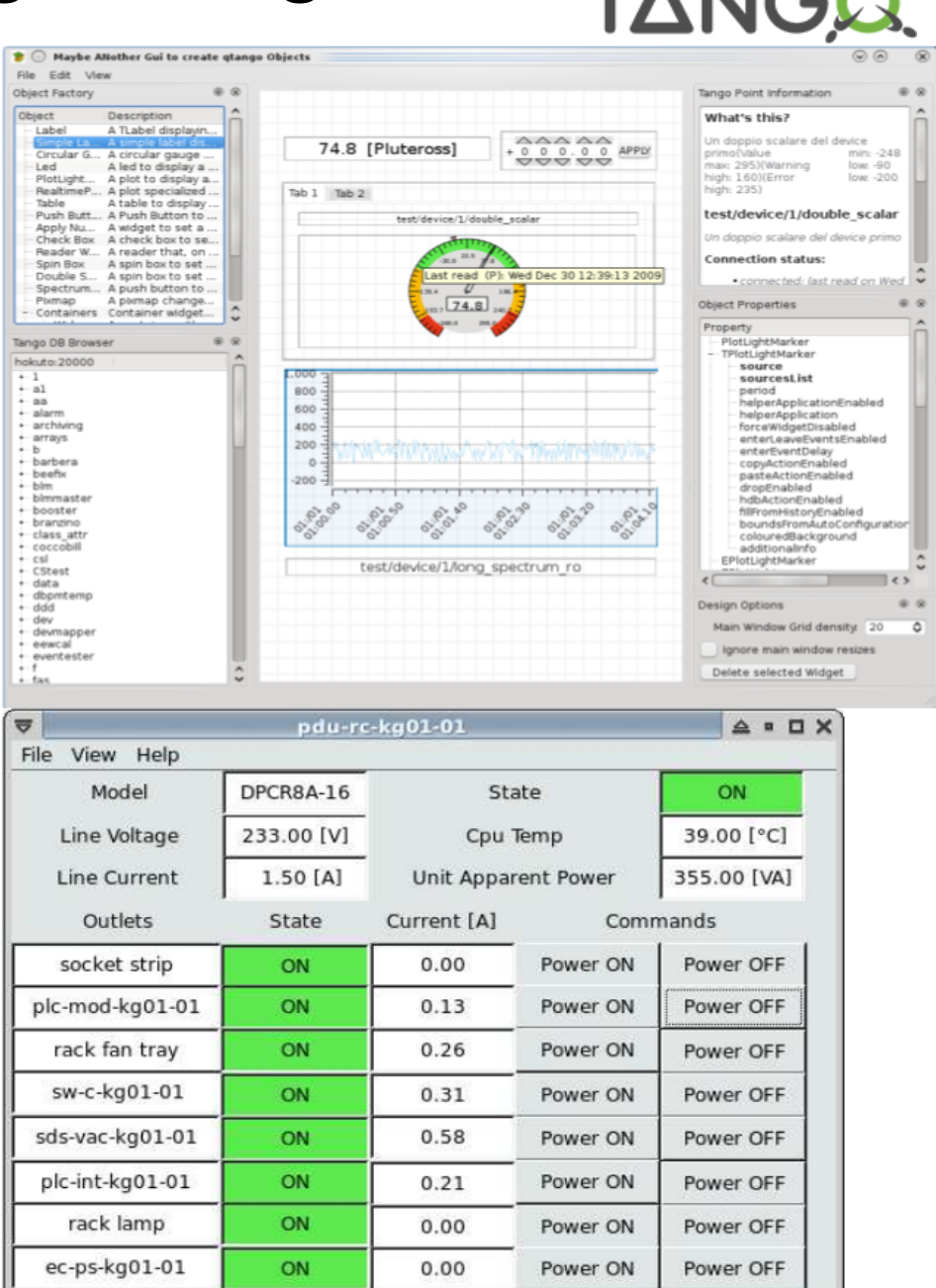

TANIC

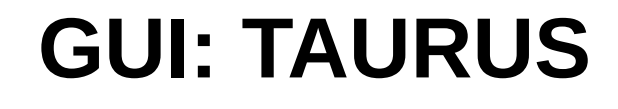

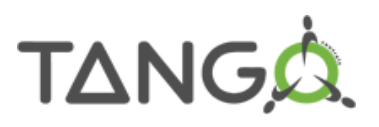

 $\blacksquare$   $\blacksquare$   $\times$ 

A library for connecting client-side apps (CLI/GUI) to TANGO device servers Based on PyTango python bindings for TANGO forms01.py в GUI built on top of PyQt python bindings for Qt**State** File View Taurus Tools Helt Load Perspectives  $F = 0$ pymca a Spock **Status JOH/DC** 

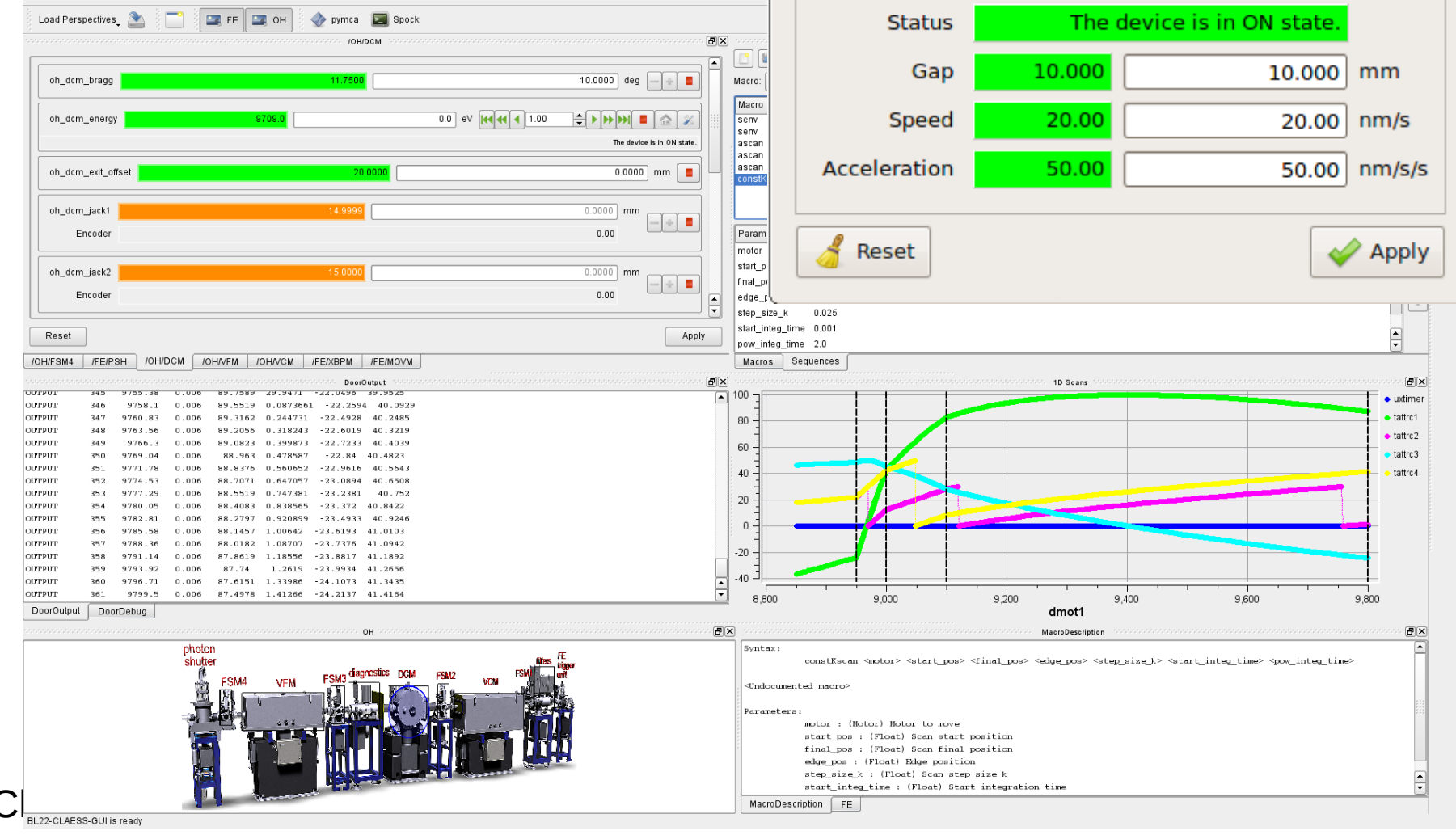

Elettra

Sincrotrone Trieste

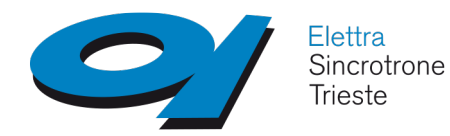

**E-giga/Canone**

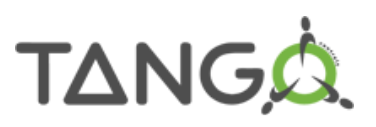

### E-Giga: a WEB interface to historical archive data Canone: a tool to develop WEB interfaces to Tango devices

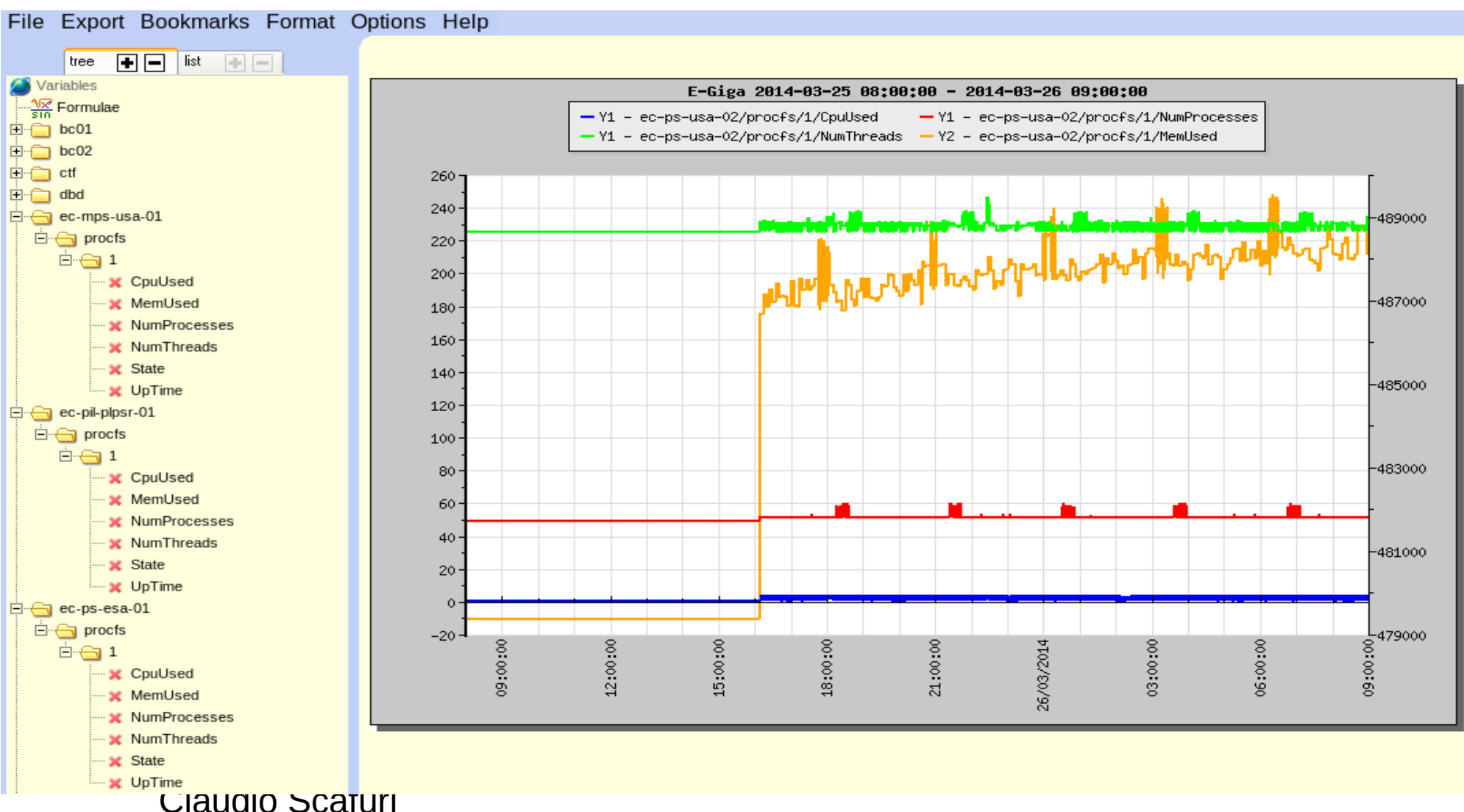

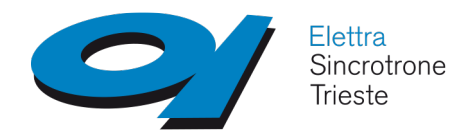

# **TANGO bindings**

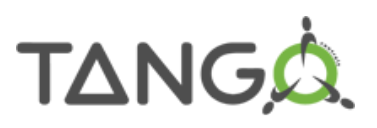

Access TANGO control systems from different high level "programming" environments.

TANGO provides bindings for the following "languages":

- C language (partial support)
- Matlab (>= R2009b)

Windows and Linux, 32 and 64 bit

 $-$  Octave ( $>=$  3.6.2)

Windows and Linux, 32 and 64 bit

 $-LabV$ IEW 2010  $\rightarrow$  2012

Windows, Linux, MacOSX, 32 and 64 bit

- LabVIEW 2013 (2.0.0 RC2)

TANGO 8.1.2 with patches; Windows and Linux, 64 bit

 $-$  Igor Pro ( $>= 6.0$ )

Windows, Linux, MacOSX, 32 and 64 bit

- Panorama

Tango 7.2.1, Windows, 32 and 64 bit

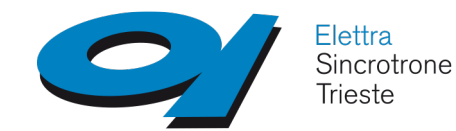

# **TANGO Domains**

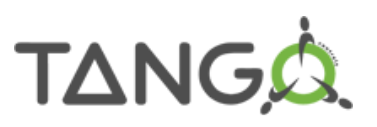

Each domain is identified by the *TANGO\_HOST/port* couple, e.g. by the TANGO Database An arbitrary number of devices may belong to a domain, limited by

- available memory
- processing power
- network bandwidth

(Operating Database limit  $\sim 5*10^5$  devices)

...but...

Multiple domains **can** be configured in a control system

- complex systems ean must be splitted into different domains
- each Domain ean must be hierarchically organized

### **Multiple domains + Device hierarchy + Peer-2-Peer architecture = Almost unlimited scalability**

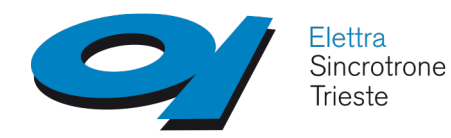

# **TANGO Domains**

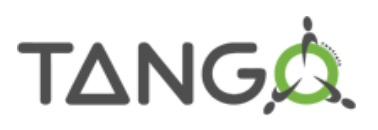

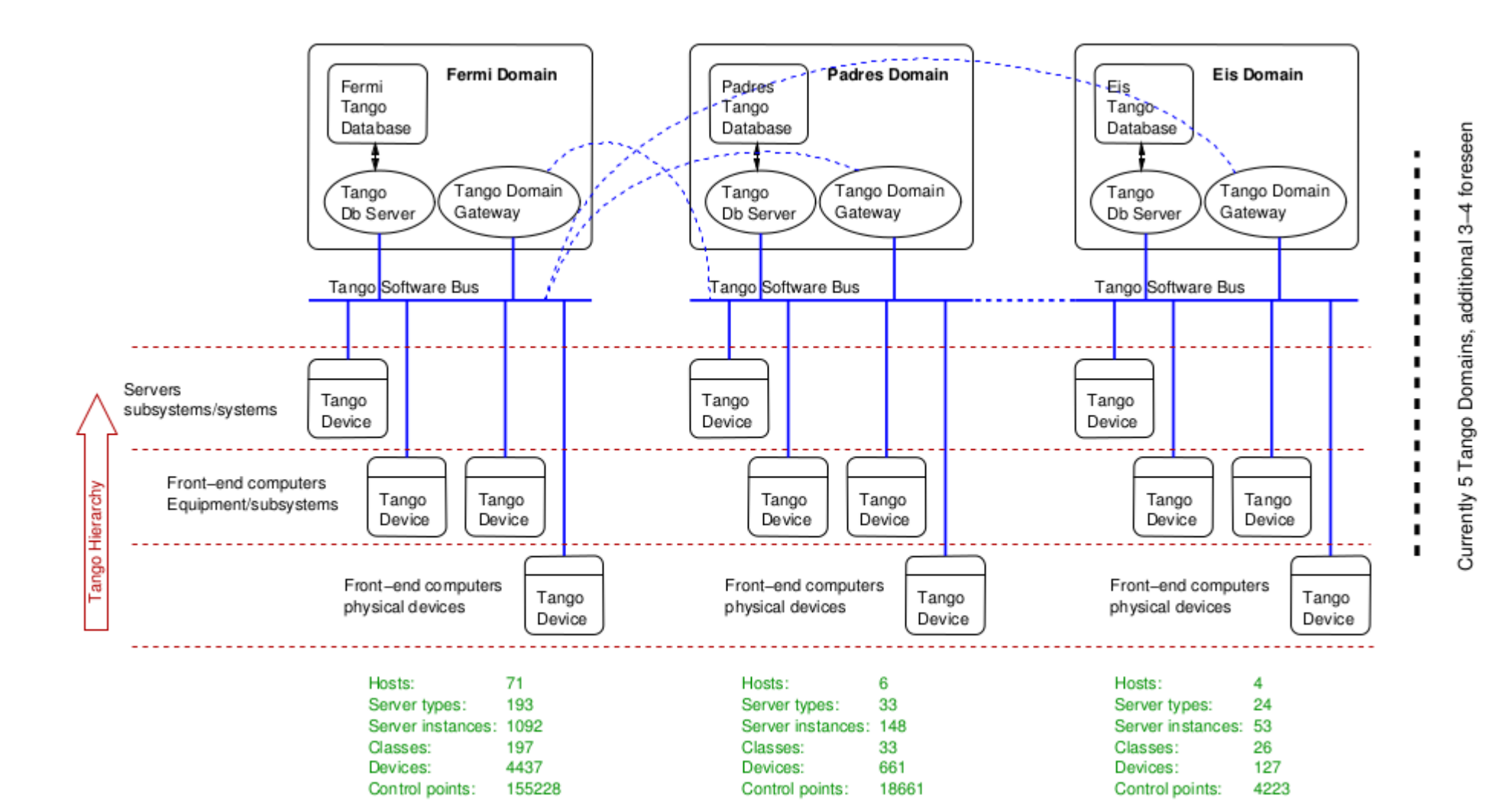

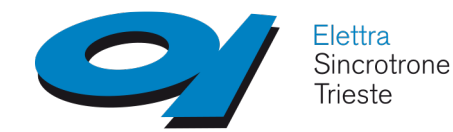

# **TANGO Domains**

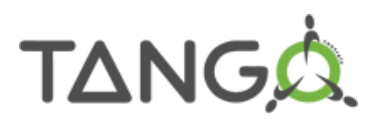

**Clients can explicitly use host:port for accessing Devices in specified Domains by pre-pending them to the device name:**

**host:port/domain/family/member**

**For example:**

**tom:20000/sr/power\_supply/psch\_s7.8**

**Notice :**

 **fermi:20000/sys/database/2**

**padres:20000/sys/database/2**

**Same object, the database server, in two different domains!**

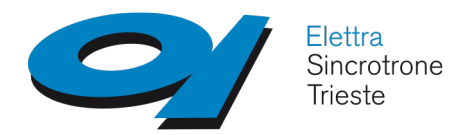

**TANGO 9**

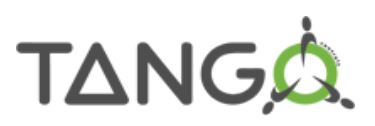

# **TANGO 9**

## **TANGO pipe(s)**

- Support for structured data with variable data types
- Variable data type does not fit into the TANGO Attribute model
- TANGO pipes extend the Device interface
- each pipe has:
	- a name, unique for the device
	- a label and a description
	- a description for the input data definition (for the client)
- the pipe transports a **blob** of data
- each blob is a set of data elements
- each element
	- **has** a name
	- **is** a TANGO basic type (or array thereof)
- compared to Command and Attribute pipe(s) have less features:
	- no polling
	- no alarm
	- no quality factor
	- no change/periodic/archive event
	- no TANGO group
- client access to a pipe can be:
	- synchronous: write query and wait for answer
	- event based: register a callback executed when the device writes in the pipe

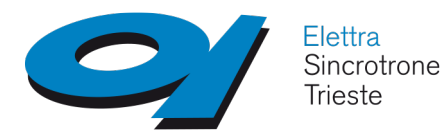

**TANGO 9**

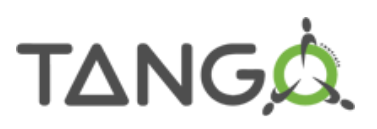

# **TANGO 9**

### **Enumeration as Attribute data type**

Many parameters in the hardware have a limited set of values, with a label describing it

### **Forwarded attribute**

- High level TANGO devices often need to "map" Attribute coming fro low level TANGO devices
- A forwarded Attribute is an Attribute which **forwards**
	- its read/write requests
	- its configuration
	- its polling
	- its event subscription

#### **to another Attribute**

- has have the same data type, data format, read/write type of the "root" attribute
- no code is required

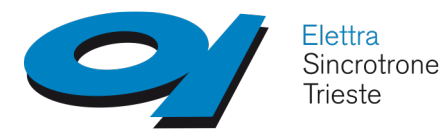

# **Installing TANGO**

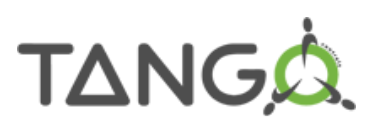

#### **deb** packages – Ubuntu 14.04 LTS

libtango8 - TANGO distributed control system - shared library liblog4tango5 - logging for TANGO - shared library libtango-tools - TANGO distributed control system - common executable files tango-db - TANGO distributed control system - database server tango-starter - TANGO distributed control system - starter server tango-common - TANGO distributed control system - common files

tango-accesscontrol - TANGO distributed control system - accesscontrol server python-pytango - API for the TANGO control system (Python 2) python-sardana - sardana control system python-taurus - framework for Tango Control System CLI and GUI applications

#### from source (tarball)

omniORB-4.1.7.tar.bz2 zeromq-3.2.3.tar.gz tango-8.1.2c.tar.gz

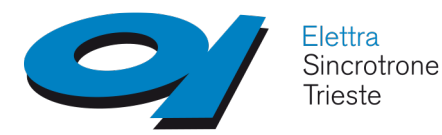

# **Documentation**

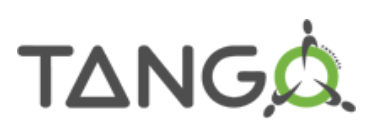

### TANGO Controls System Handbook

*[http://ftp.esrf.fr/pub/cs/tango/tango\\_81.pdf](http://ftp.esrf.fr/pub/cs/tango/tango_81.pdf)*

### TANGO Device Server Guidelines

*http://www-controle.synchrotron-soleil.fr:8001/docs/TangoGuidelines/TangoDesignGuidelines-GB4-3.pdf*

### TANGO Java Device Server User Guide

*http://www2.synchrotron-soleil.fr/controle/maven2/soleil/org/tango/JTangoServer*

### C++ API classes reference guide

*[http://www.esrf.eu/computing/cs/tango/tango\\_doc/kernel\\_doc/cpp\\_doc/index.html](http://www.esrf.eu/computing/cs/tango/tango_doc/kernel_doc/cpp_doc/index.html) http://www.esrf.eu/computing/cs/tango/tango\_doc/kernel\_doc/ds\_prog/node7.html*

### Java API classes reference guide

*[http://www.esrf.eu/computing/cs/tango/tango\\_doc/kernel\\_doc/tango\\_java\\_api/index.html](http://www.esrf.eu/computing/cs/tango/tango_doc/kernel_doc/tango_java_api/index.html) http://www2.synchrotron-soleil.fr/controle/maven2/soleil/org/tango/JTangoServer*

#### Python classes reference guide

*http://www.esrf.fr/computing/cs/tango/tango\_doc/kernel\_doc/pytango*

#### TANGO IDL file documentation

*[http://www.esrf.fr/computing/cs/tango/tango\\_idl/idl\\_html/index.html](http://www.esrf.fr/computing/cs/tango/tango_idl/idl_html/index.html)*

#### Source code repository

*TANGO Controls -<https://sourceforge.net/projects/tango-cs/?source=directory> TANGO device servers - https://sourceforge.net/projects/tango-ds/?source=directory*

### **Many additional resources on the TANGO site http://www.tango-controls.org/**